Inhaltsverzeichnis

# Modell TK

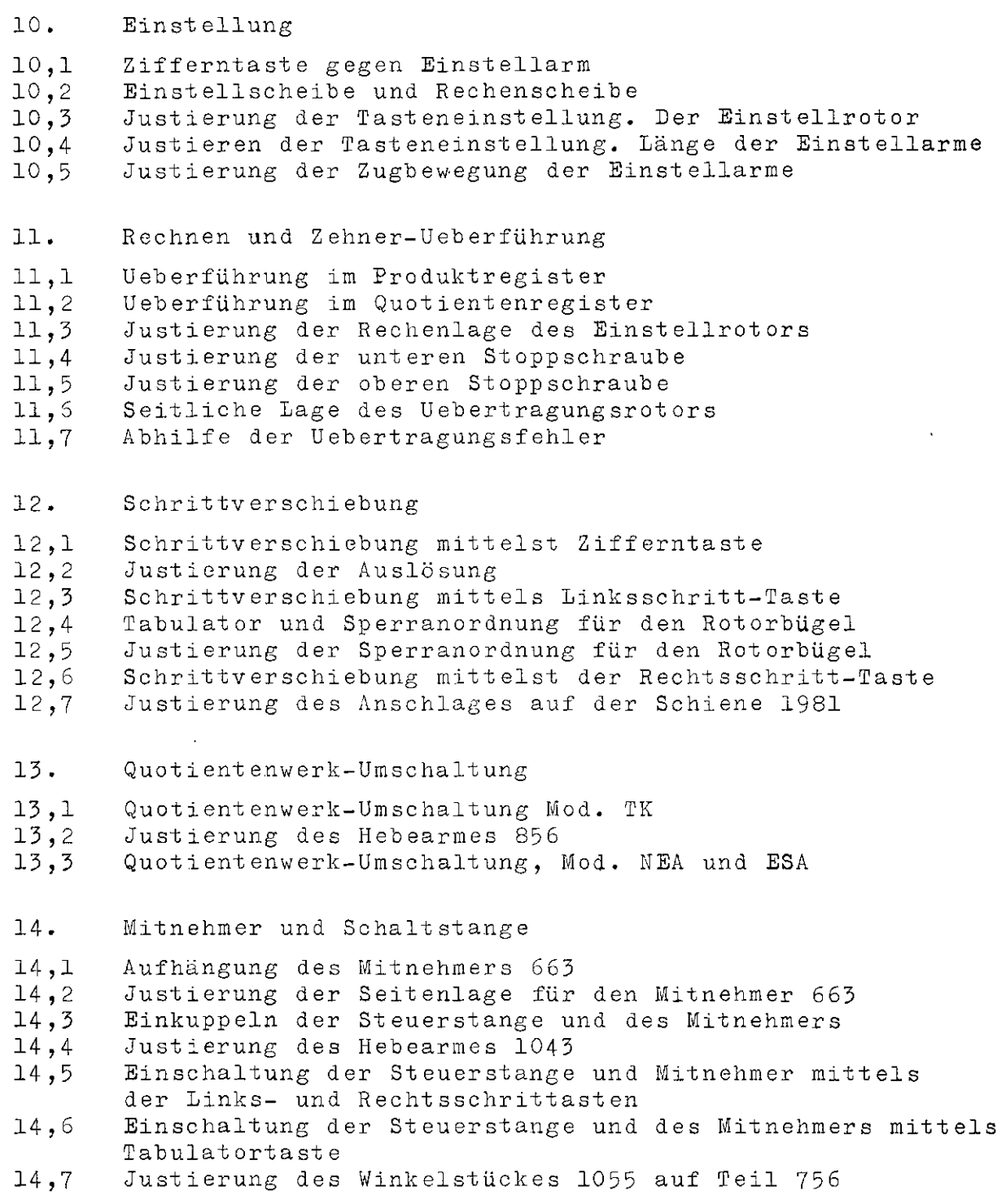

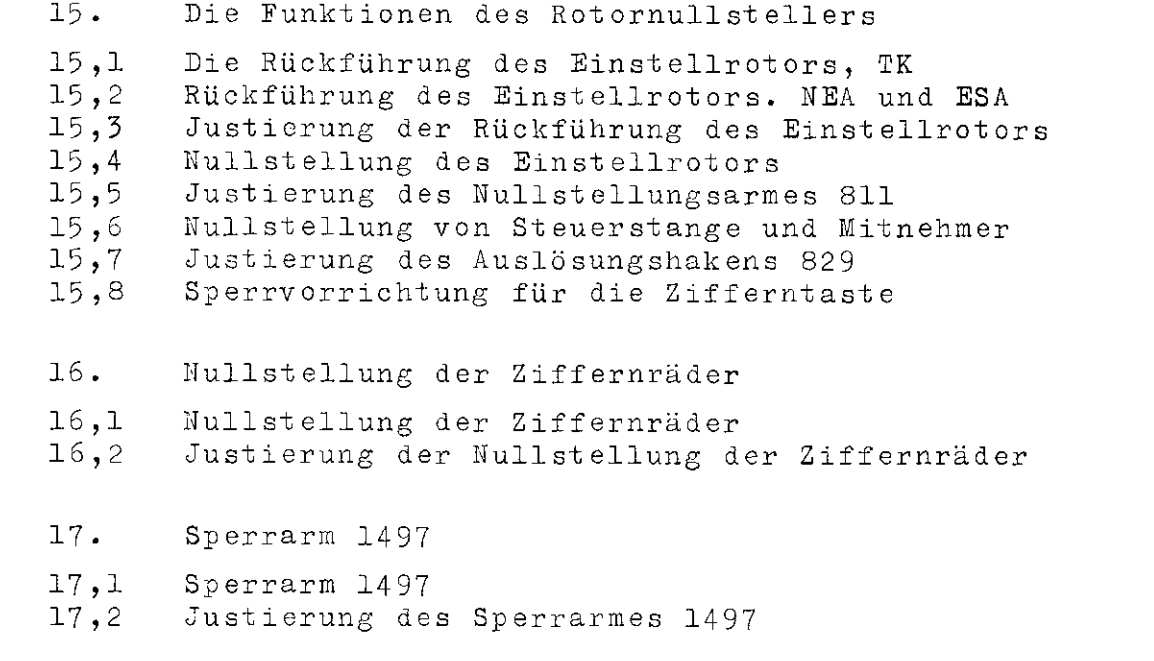

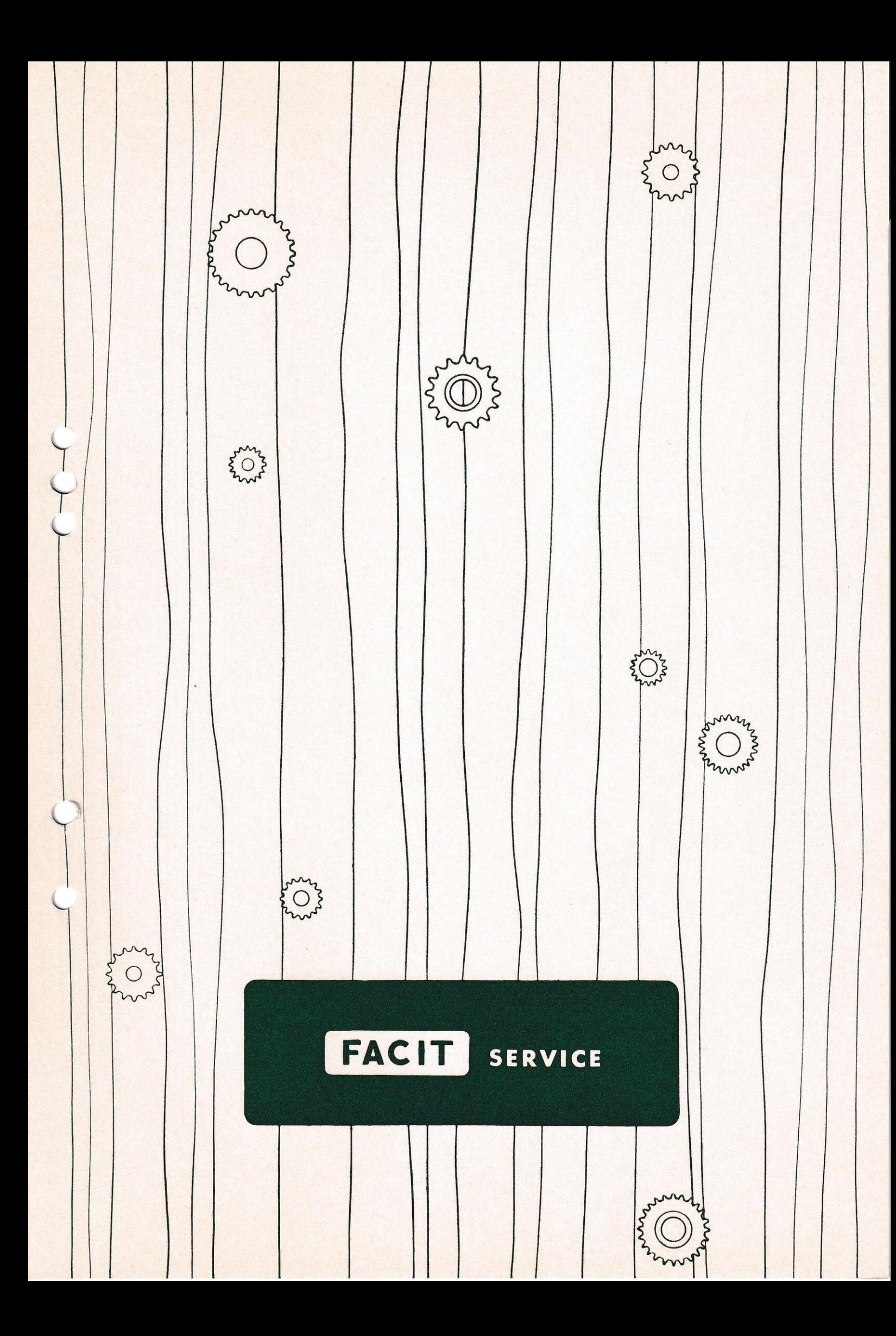

## 10. Einstellung.

### 10,1. Zifferntaste gegen Einstellarm.

Wenn man eine Zifferntaste drückt, wirkt deren hinterer Teil, welcher mit einer kurvenförmigen Spur versehen ist, auf den Einstellarm 731 bzw. 732. Der Einstellarm tritt in eine der zwei Aussparungen an der Einstellscheibe 1420 und dreht dieselbe bis zur Ziffernstelle, die von der Taste angegeben ist. Wenn die Taste einer der Ziffern 1-2-3-4-0, d.h. der ersten Zifferngruppe angehört, wird der linke Einstellarm 732, welcher in abwärts gehender Richtung arbeitet, betätigt. Gehört dagegen die Taste zur anderen Zifferngruppe 5-6-7-8-9, so wird der rechte Einstellarm 731, welcher in aufwärtsgehender Richtung arbeitet, betätigt. Die kurvenförmige Spur ist für jede Zifferntaste verschieden. Je höher der Wert der Taste innerhalb jeder Zifferngruppe ist, desto grösser ist die Kurve. Dadurch erhält der Einstellarm die Ausschlaglänge, welche der richtigen Ziffer auf der Einstellscheibe 1420 entspricht.

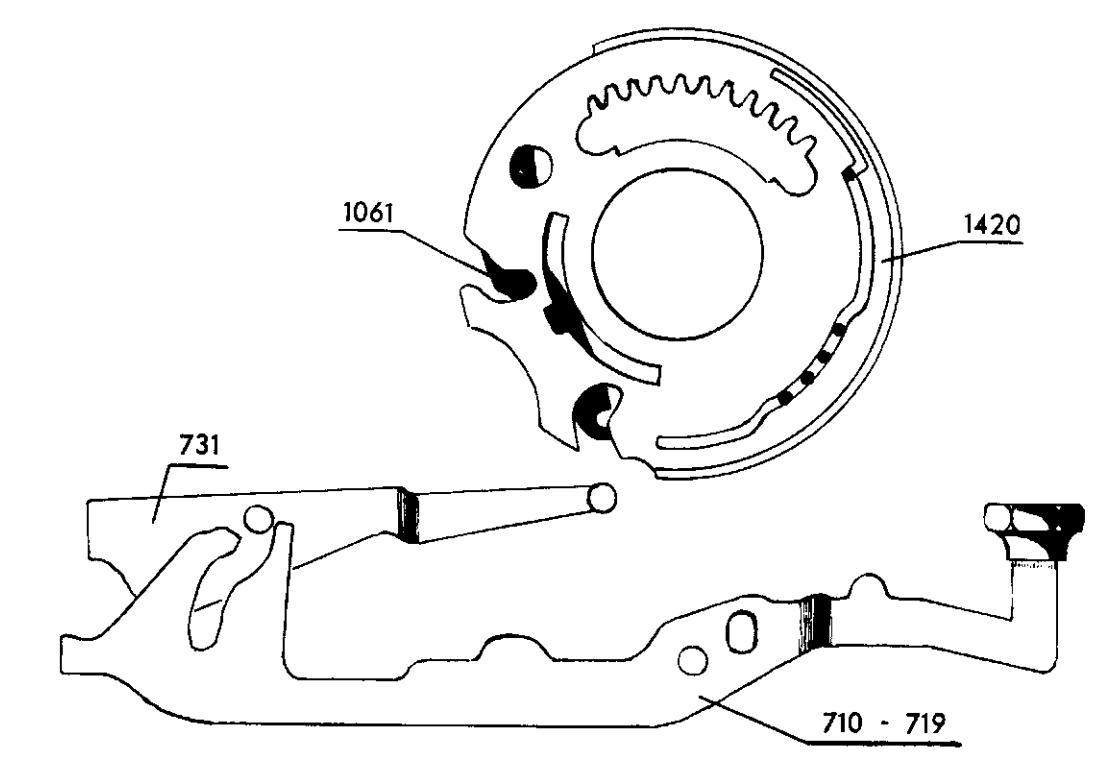

 $\overline{\phantom{a}}$ 

 $Fig. -10,1$ 

 $\hat{\boldsymbol{\beta}}$ 

 $\bar{z}$ 

J.

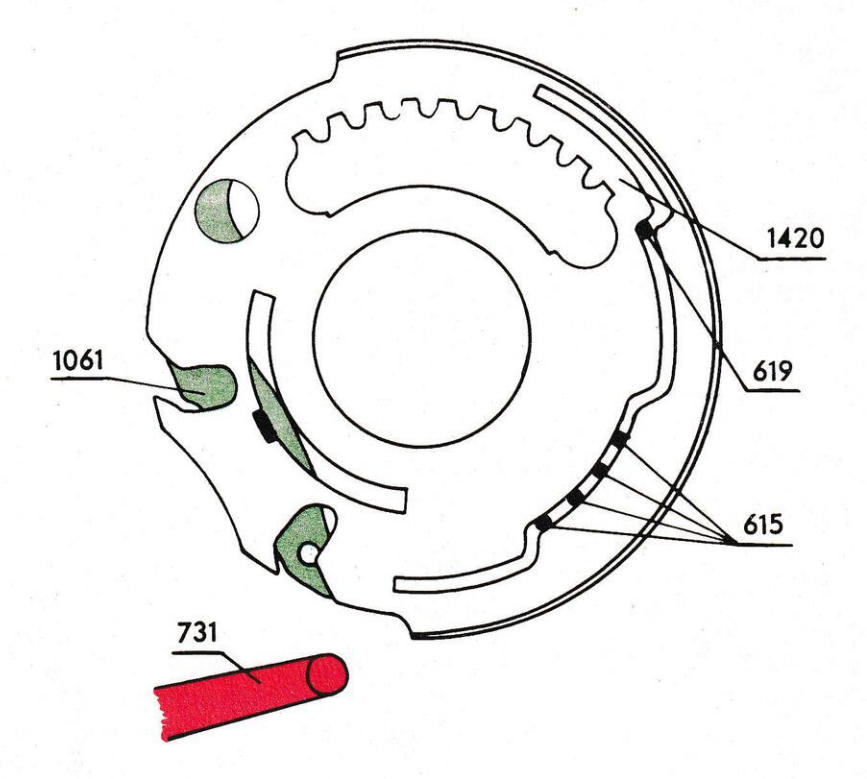

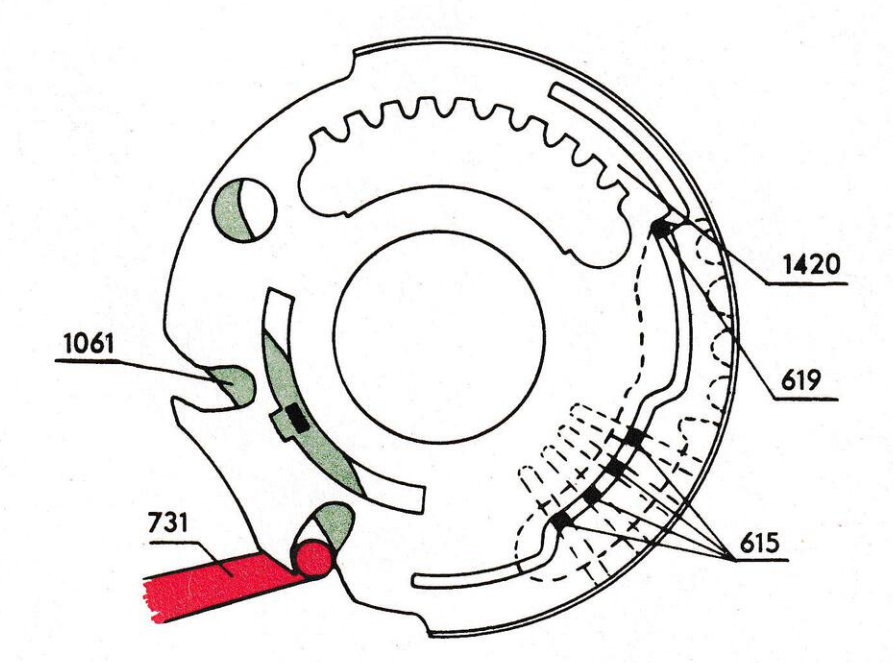

Fig. - 10,2

#### 10,2. Einstellscheibe und Rechenscheibe.

Die Einstellscheiben 1420 sind in der Nullage vom Sperrarm 1061 gesperrt. Derselbe besitzt einen aufgebogenen Ansatz, welcher in einen Einschnitt in der inneren Spur der Einstellscheibe eingreift. Wenn der Einstellarm in einen der zwei Ausschnitte der Einstellscheibe tritt, löst er zuerst den Sperrarm 1061 aus, so dass die Scheibe sich drehen kann. Die Scheibe wird alsdann lediglich vom Arm gesteuert, bis sie zu der Lage kommt, welche die Zifferntaste angibt. Wenn sich die Scheibe unter der Einwirkung des linken Einstellarmes von der Nullage aus zu drehen beginnt, werden so viele Rechenstifte 615 herausgedrückt, als für die eingestellte Zahl benötigt werden. Wird die Scheibe jedoch vom rechten Arm gedreht, so wird zuerst der Fünfzahn 619 mit seinen fünf Zähnen herausgedrückt und hernach so viele Stifte, als benötigt werden, um die der eingestellten Ziffer entsprechende Anzahl Zähne zu bilden. Bei der Umdrehung des Einstellrotors betätigen diese Zähne die Zwischenräder 618.

Sowohl die Rechenstifte als auch der Fünfzahn sind in der Rechenscheibe 1467 gelagert und werden von einer äusseren Spur in der Einstellscheibe 1420 gesteuert. Infolge der besonderen Ausbildung der Spur werden nur die Rechenstifte beeinflusst, wenn die Einstellscheibe nach oben und nach hinten gedreht wird; umgekehrt, wenn die Scheibe nach unten und nach vorn gedreht wird, wird zuerst der Fünfzahn herausgedrückt und danach die Rechenstifte, um die Anzahl der Zähne zu erhöhen. Hieraus ergibt sich, dass, wenn man die Ziffer 3 einstellt, die Einstellscheibe aufwärts und rückwärts gedreht wird und drei Rechenstifte herausgedrückt werden. Wird die Ziffer 5 eingestellt, so dreht sich die Einstellscheibe abwärts und vorwärts so weit, dass allein der Fünfzahn herausgedrückt wird. Wählt man eine höhere Ziffer, z.B. 8, so dreht sich die Scheibe derart weiter, dass nach dem Fünfzahn drei Rechenstifte, hinzukommen, so dass die Anzahl der Zähne sich auf acht erhöht.

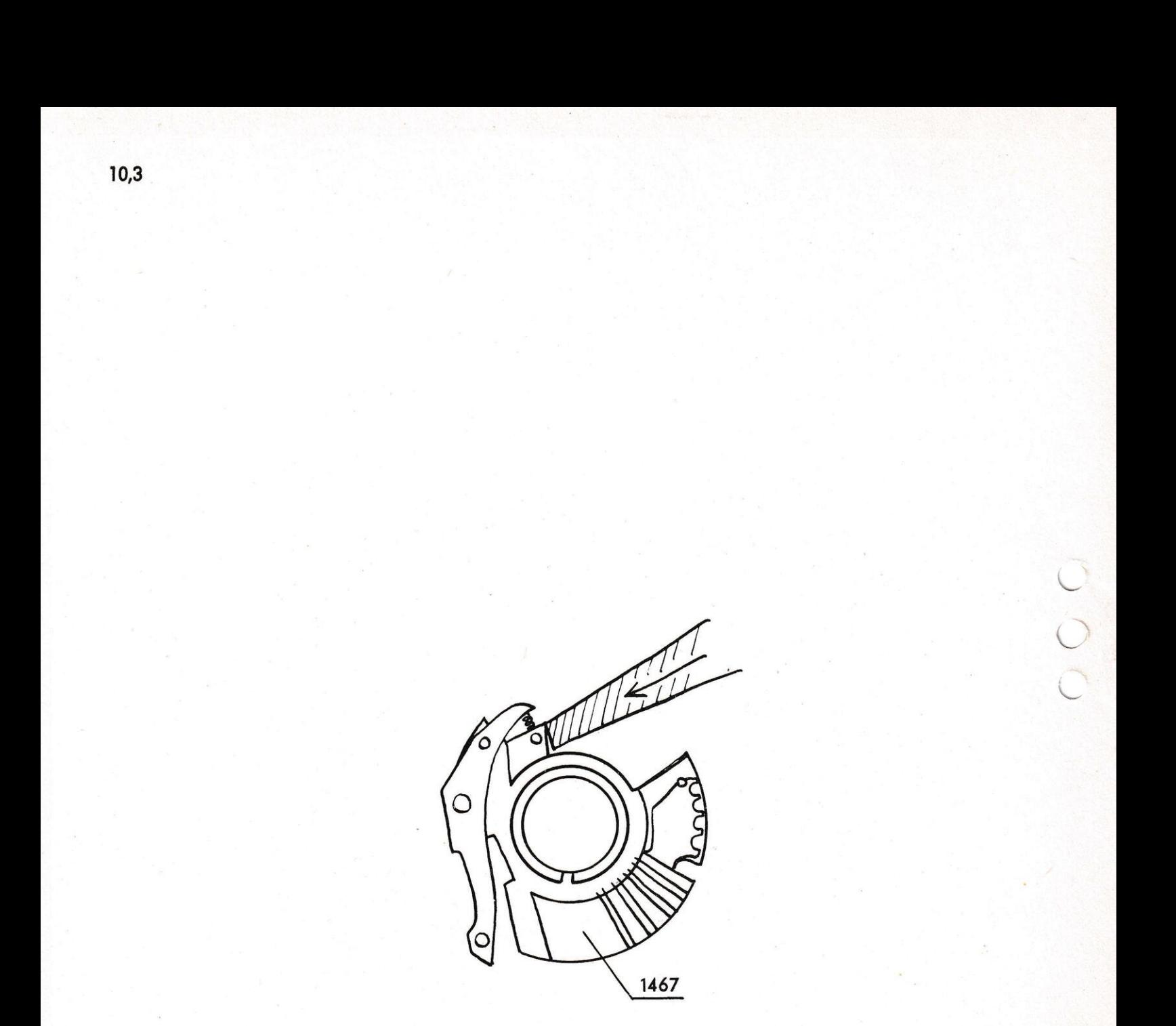

Fig. - 10,3

#### 10,3. Justierung der Tasteneinstellung. Der Einstellrotor.

Es ist wichtig, dass die Einstellarme 731, 732 bsw. 2235', 2238 in den Ausschnitt der Einstellscheiben 1420 treten, ohne zu hacken oder gegen die Scheibe zu schleifen. Bevor eine Justierung vorgenommen wird, überzeuge man sich, dass der Einstellrotor kein übermässiges radiales Spiel hat. Ein derartiges Spiel kann auf folgenden Umständen beruhen:

TK. Abnutzung der Zähne am Zahnrad 607. Die Härtung derselben wurde ab Maschine Nr. 175.972 durchgeführt. -Verschlissene Kurbelstopfbüchse 839, welche gegebenenfalls auszuwechseln ist.

-Der Stift 1050-10 in der Kurbelachse kann sich gelöst haben.

NEA-ESA. Auf den elektrischen Maschinen ist die Lage des Einstellrotors von den Pufferscheiben 2054 bestimmt, welche gegen<br>die Sperrhaken 2056 und 2058 anliegen. Sollte der Einstellrotor zu viel Spiel haben, so kann entweder der Exzenter 2053, welcher in vier verschiedenen Grössen vorhanden ist, gegen einen kleineren ausgewechselt werden oder es können auch die Aufliegeflächen der Pufferscheiben etwas abgeschliffen werden. Ein Spiel von 0,1-0,2 mm muss vorhanden sein, damit die Sperrhaken ohne Widerstand ge-hoben werden können.

Man probiere die Einstellung, indem man alle Nullen einstellt. Während der Einstellung, welche weich und leicht vor sich gehen muss, dürfen sich die Scheiben 1420 weder nach oben noch nach unten bewegen. Das ist ein Beweis, dass die gegenseitige Lage<br>der Rechenscheiben 1467 die richtige ist. Falls Stösse bemerkt werden, findet man eine Justierungsmöglichkeit darin, dass die Rechenscheiben 1467 in der Keilspur des Rotorrohres 676 etwas Spiel haben. Mit Hilfe des Messingdornes R-21 kann man die<br>Rechenscheiben etwas nach der gewünschten Seite schlagen. Die elektrischen Maschinen besitzen durch den Exzenter 2053 weitere<br>Justierungsmöglichkeiten. Sollte es sich um bedeutende Regulierungen handeln, so müssen dieselben an den Einstellarmen vorgenommen werden

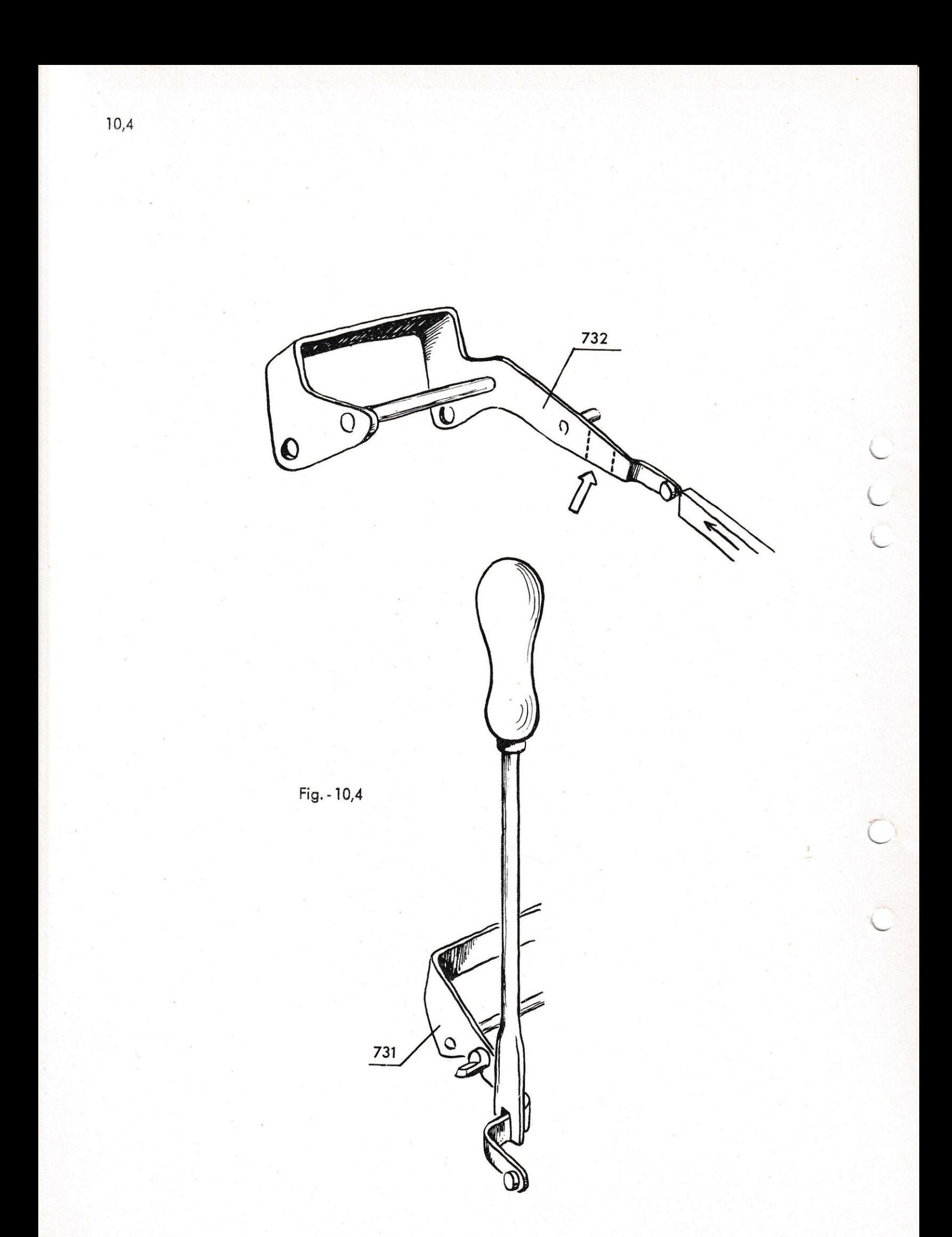

### 10,4. Justieren der Tasteneinstellung. Länge der Einstellarme.

Wenn trotz Justieren gemäss 10,3, beim Einstellen ein Hacken oder Stossen bemerkt werden sollte, beruht dies darauf, dass die Einstellarme nicht die richtige Länge haben. Wenn der linke Arm 732 bzw. 2235 zu lang ist, und gegen die Vorderkante der Einstellscheibe schleift, kann man ihn mit dem Messingdorn R-21 etwas zurückschlagen. Ist das Verhältnis umgekehrt, d.h. dass der Arm gegen die Hinterkante der Scheibe schlägt, so muss der Einstellarm herausgenommen und mit einem Hammer an der durch einen Pfeil bezeichneten Stelle gestreckt werden. Man kontrolliere danach, dass beim Rückgang von einer Einstellung der Einstellarm nicht gegen die nächste Scheibe schleift. Das seitliche Justieren wird mit Werkzeug R-20 gemacht. Der rechte Einstellarm 731 bzw. 2238 ist infolge seiner Ausführung bedeutend einfacher zu justieren. Durch Biegen des Armes bei den Winkeln mit Werkzeug R-20, wird er verkürzt oder verlängert, so dass der Eingriff zur Einstellscheibe der richtige wird. Man kontrolliere auch hier die seitliche Lage des Armes.

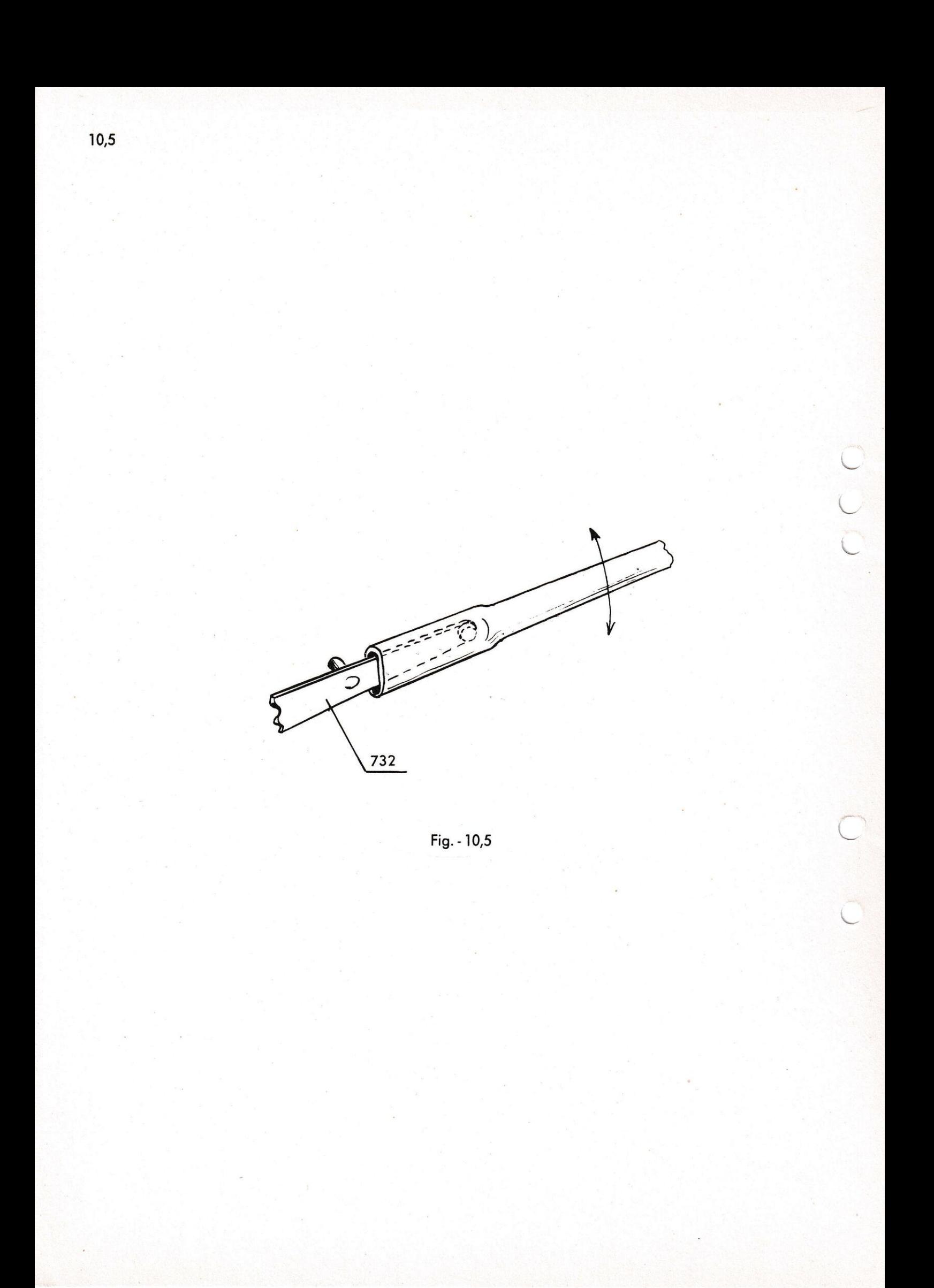

#### 10,5. Justierung der Zugbewegung der Einstellarme.

Man überzeuge sich, dass die Einstellarme die Scheiben 1420 zu den richtigen Lagen ziehen. Man probiert es am einfachsten, indem man die Zifferntaste ganz herunterdrückt, den Einstellrotor mit der Hand auffängt, und kontrolliert, ob die Scheibe 1420 auf den Nullstellungskeil 703 aufgeschoben wird, ohne sich in irgend welcher Richtung zu bewegen. Man wiederhole den Versuch mit sämtlichen Zifferntasten. Mit dem Werkzeug R-17 können die Einstellarme in die gewünschte Richtung gebogen werden. Der linke Arm 732, bzw. 2235 ist verhältnismässig hart, deshalb wird hier die Justierung erleichtert, wenn man eine Flachzange oder ähnliches von hinten dagegen hält. Man probiere mit sowohl leichtem als kräftigem Anschlag, dass keine Einstellscheibe die Neigung hat, sich auf den Keil 703 aufzuhängen. Eine Ursache, die zu dieser Neigung beiträgt, kann die Abnutzung der Achsen der Einstellarme sein, sodass zwischen denselben und den Zifferntasten ein unnötiges Spiel entsteht. Gehärtete Achsen wurden ungefähr ab TK Nr. 203.900, NEA 290.300, ESA 316.200 und ESA-0 326.150 eingeführt.

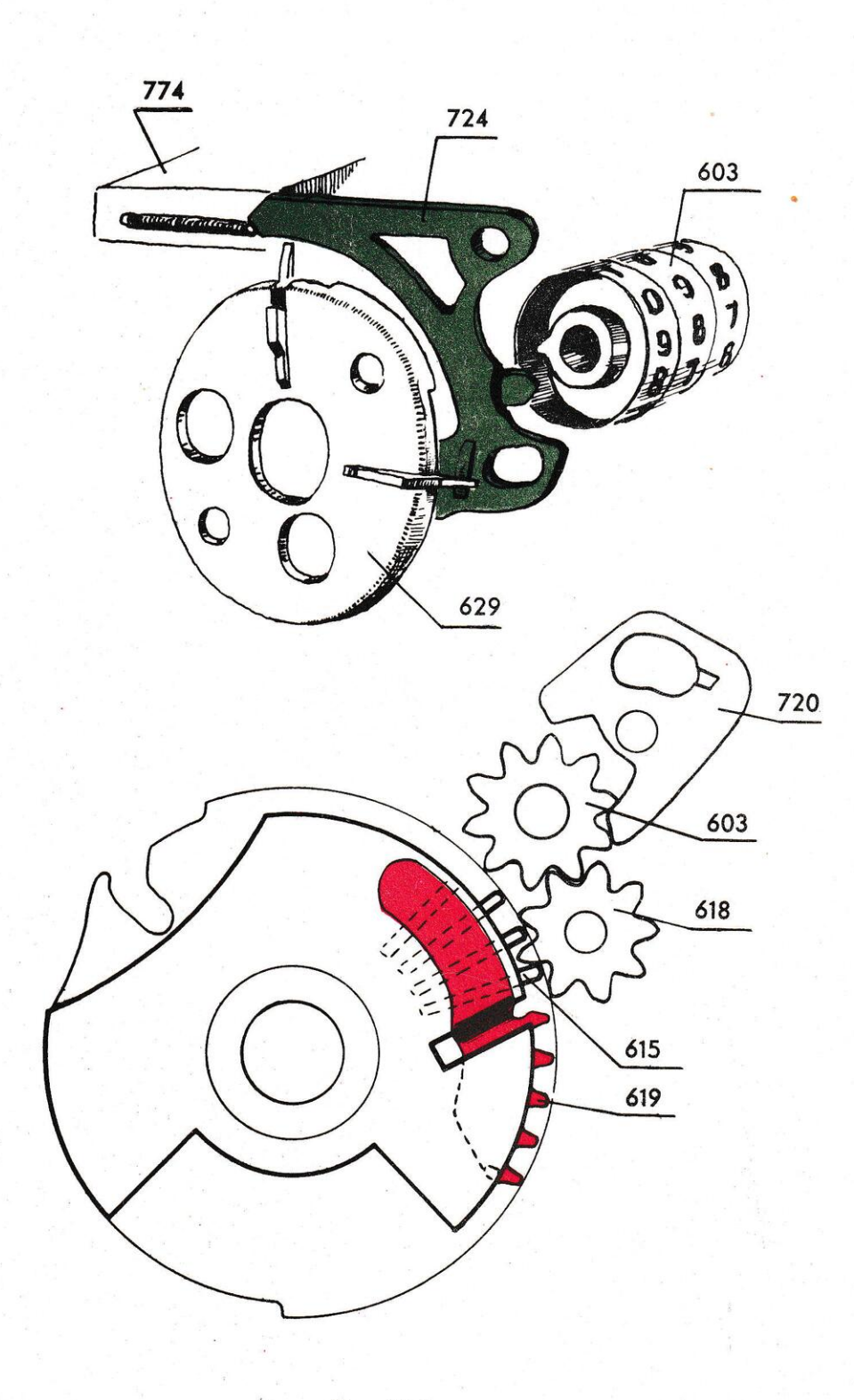

 $\overline{\phantom{a}}$ 

 $\overline{\phantom{a}}$ 

 $Fig. - 11,1$ 

11. Rechnen und. Zehner-Ueberführung.

#### 11,1. Ueberführung im Produktregister.

Die Rechenstifte und die "Fünfzähne" des Einstellrotors betätigen die Zwischenräder 618, welche ihrerseits die Ziffernräder 603 um die entsprechende Anzahl Zähne drehen. Die Ziffernräder haben auf ihrer linken Seite einen Ueberführungszahn, der, wenn das Rad an der Lage 9 vorbeikommt, den Ueberführungshaken 724 hinaufschlägt, welcher durch eine Sperrkugel im Steg 774 in seiner Lage gehalten wird. Der Ueberführungshaken besitzt an seinem unteren Teil einer ausgestanzten Ansatz, welcher bei hin-<br>aufgeschwenktern Haken in den Weg des Stiftes der Ueberführungsscheibe 629 kommt, wenn derselbe am Haken vorbeiläuft. Der Ueber-<br>führungsstift wird bis zum nächstliegenden Zwischenrad getrieben und dreht dasselbe um einen Zahn. Nachdem die Ueberführungsscheibe<br>sich ein Stück weiter gedreht hat, wird der Ueberführungshaken<br>durch den Anschlagsnocken der Scheibe 629 heruntergedrückt. Auf<br>den älteren Maschinen werden niedergedrückt, die zwischen den Ueberführungsscheiben im Rotor eingebaut sind.

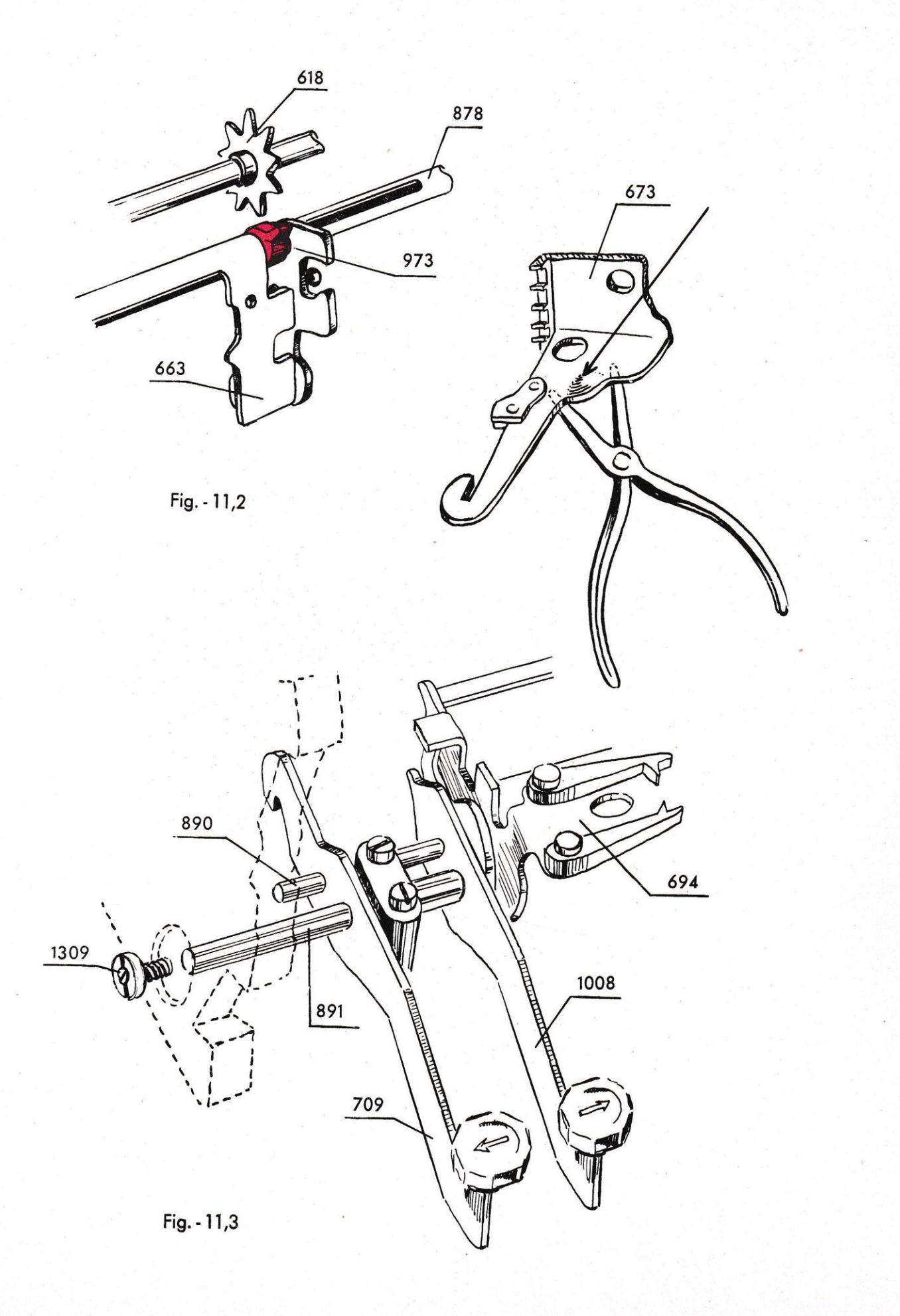

## 11,2. Ueberführung im Quotientenregister.

Jede Umdrehung, die die Maschine macht, wird im Quotientenwerk registriert. Auf der Mitnehmerachse 878 sitzt ein Transportzahn 973. Derselbe läuft in der ausgefrästen Nute der Achse und wird vom Mitnehmer 663 in seitlicher Richtung verschoben. Wenn die Mitnehmerachse umgedreht wird, betätigt der Transportzahn die Zwischenräder 618 und die Ziffernräder 603. Die Zehnerübertragung geschieht wie in Abschnitt 11,1 beschrieben.

## 11,3. Justierung der Rechenlage des Einstellrotors.

Man kontrolliere zuerst, ob der Einstellrotor kein zu grosses seitliches Spiel hat. Er wird vom Rotorbügel 673 in seiner Lage gehalten und erforderlichenfalls kann das Spiel für den Rotor durch Vergrössern der «Wellen" an dem Seitenstück des Bügels vermindert werden. Dies geschieht am einfachsten dadurch, dass man denselben abmontiert, das Seitenstück auf einen Schraubstock - oder im Notfall auf eine Flachzange - legt und die Krümmung mit einem Dorn erhöht. Man prüfe darnach, ob die Rechenstifte und die Fünfzähne des Rotors genau vor der Mitte der Zwischenräder 618 arbeiten. Man stelle alle Neuner ein und drehe den Rotor langsam. Am einfachsten kann diese Kontrolle durchgeführt werden, wenn die Ziffernräder 603 weggenommen sind. Falls die Lage nicht zufriedenstellend ist, löse man die Fixierschraube der Achse 891 zur Auslösungsbrücke 694, bezw. 1923. Mittels der Stellschraube 898 bzw. 1309 in der linken Maschinenwand, wird die Lage des Einstellrotors justiert. Nach einer etwaigen Änderung der Lage des Rotors überzeuge man sich, dass die Sicherungsklinke 687 des Rotorbügels in der Mitte der Nuten auf der Schiene 1981 geht. Die Justierung wird auf dem Seitenstück des Bügels durch Umbiegen desselben nach der einen oder anderen Seite vorgenommen.

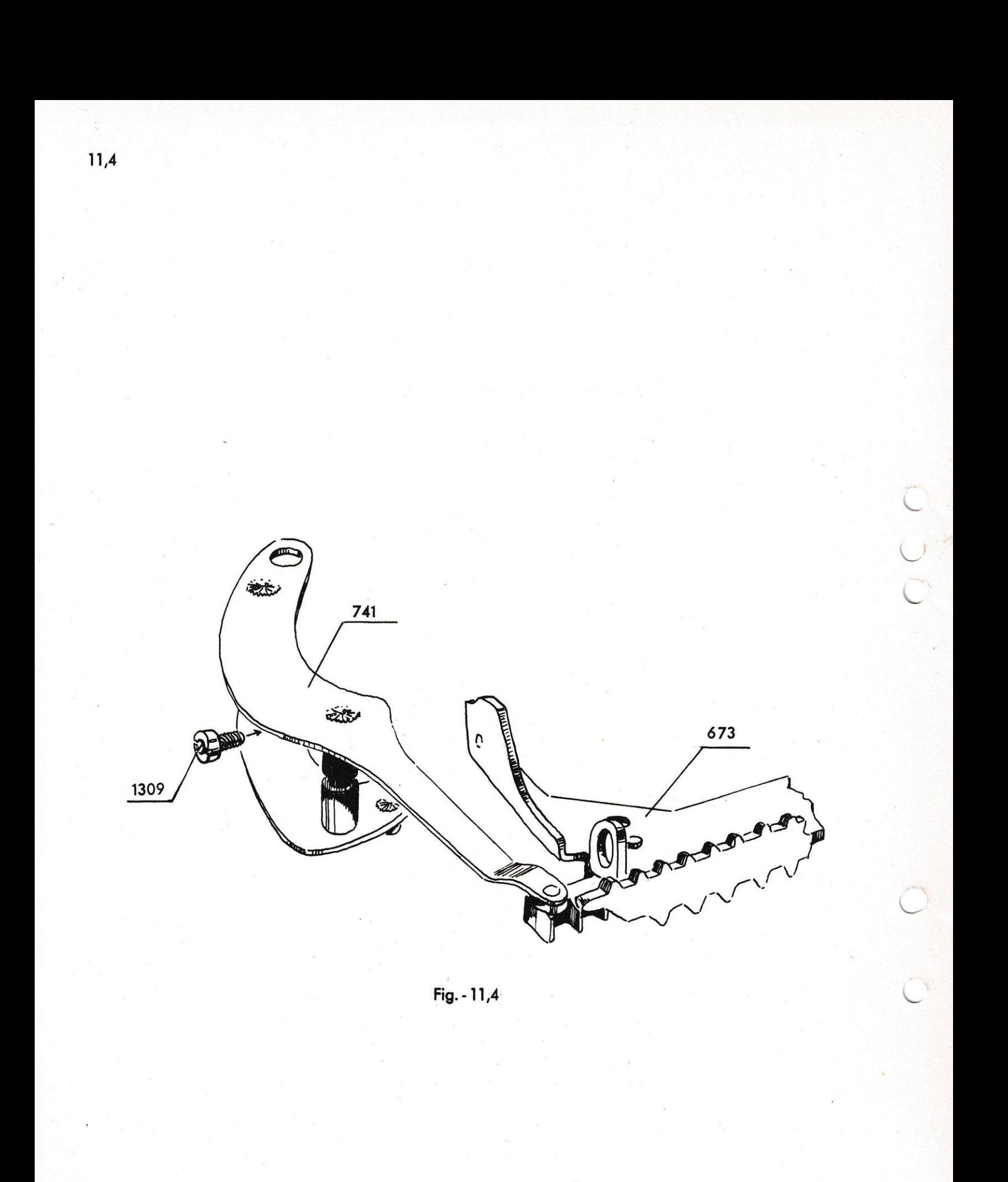

#### 11,4. Justierung der unteren Stoppschraube.

Man stellt alle Neuner ein and drückt auf den Totaltabulator. Der Rotorzugarm 745 wird dann gegen die Stoppschraube 898 ruhen. Sodann drückt man erneut den Totaltabulator und schiebt gleichseitig den Einstellrotor leicht nach links. Man überzeuge sich, dass die Auslösungsbrücke 694 bzw. 1923 nicht in gehobener Lage hängen bleibt, wenn die Taste und der Rotor losgelassen werden. Falls sich die Auslösungsbrücke aufhakt, wird sie justiert indem man die Schraube 898 etwas einschraubt. Die Brücke fällt dann leichter nieder. Man kontrolliere gleichzeitig, dass die Rechenlage für den Einstellrotor nicht verschlechtert wird, sondern dass Rechenstifte und Fünfzähne mitten vor den Zwischenrädern 618 liegen.n.

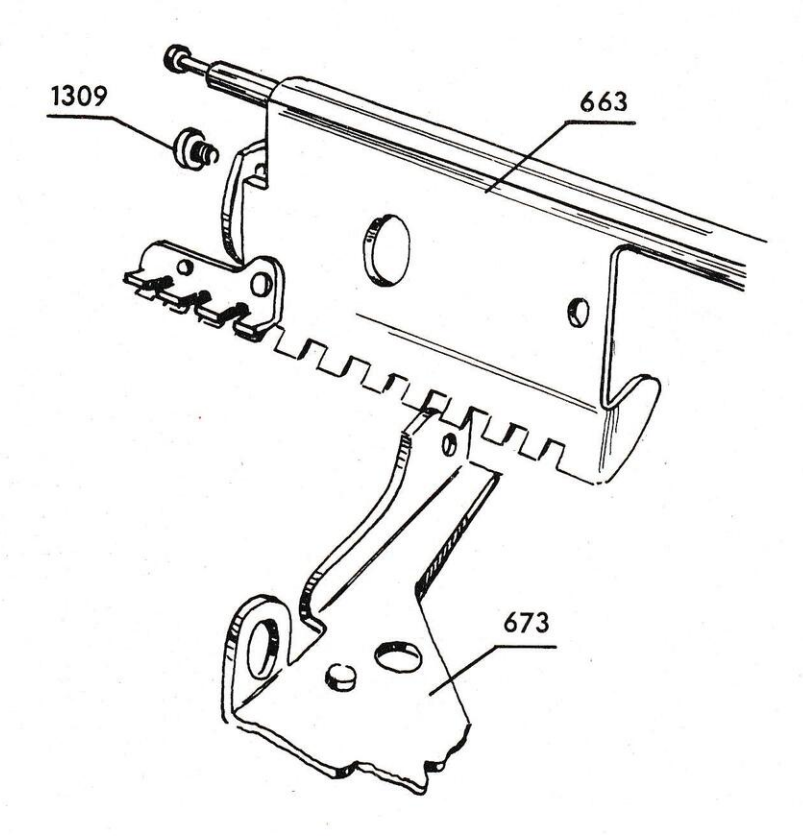

C<br>C<br>C<br>C

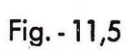

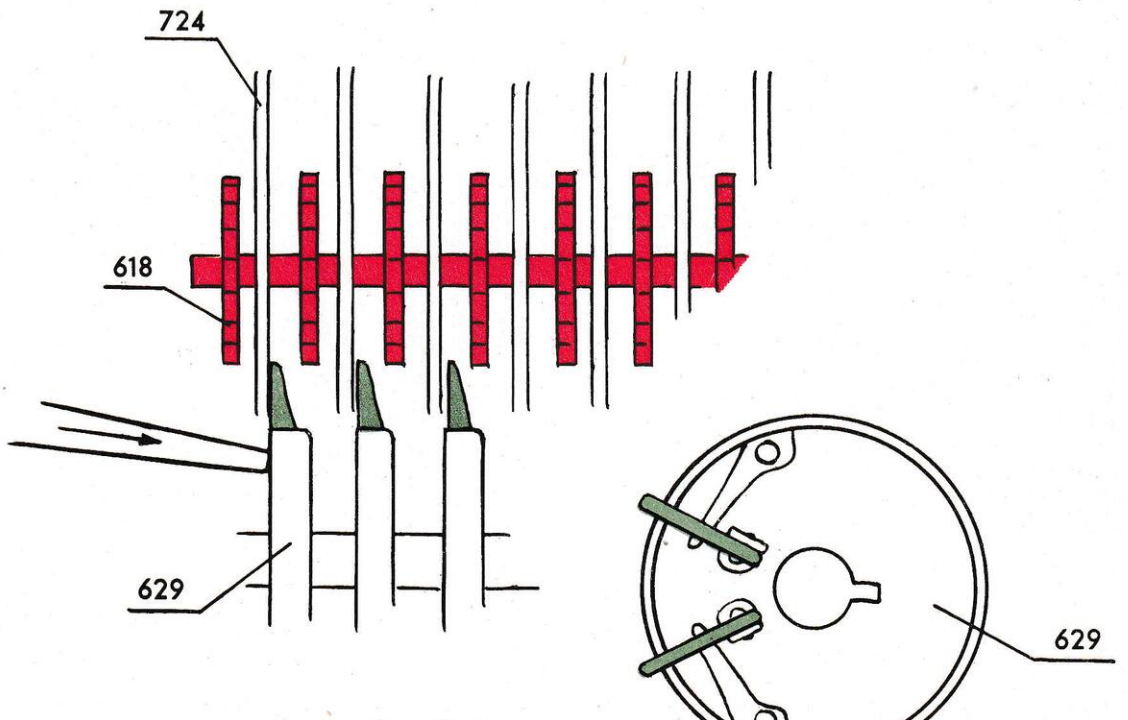

Fig. - 11,6

## 11,5. Justierung der oberen Stoppschraube.

Man stelle drei Neuner ein und tabuliere den Einstellrotor 7 Schritte mit der Linksschritt-Taste. Die Lage des Rotors wird nun vom Mitbringer 663 bestimmt, welcher gegen die obere Stoppschraube 898 stösst. Man überzeuge sich gemäss 11,4, dass die Auslösungsbrücke nicht oben stecken bleibt, und nehme eventuell eine Justierung an der oberen Stoppschraube 898 vor.

#### 11,6. Seitliche Lage des Uebertragungsrotors.

Der Uebertragungsrotor soll ein möglichst geringes seitliches Spiel besitzen. Man überzeuge sich, dass dessen Uebertragungsstifte zwischen den Uebertragungshaken 724 und den Zwischenrädern 618 vorbeilaufen, ohne Möglichkeit von diesen Teilen berührt zu werden. Die seitliche Grobeinstellung des Rotors wird mittels dünner Scheiben 916-17 vorgenommen. Falls vereinzelte Uebertragungsstifte justiert werden müssen, kann dies durch Biegen oder Schlagen der ganzen Scheibe 629 in die gewünschte Richtung erfolgen.

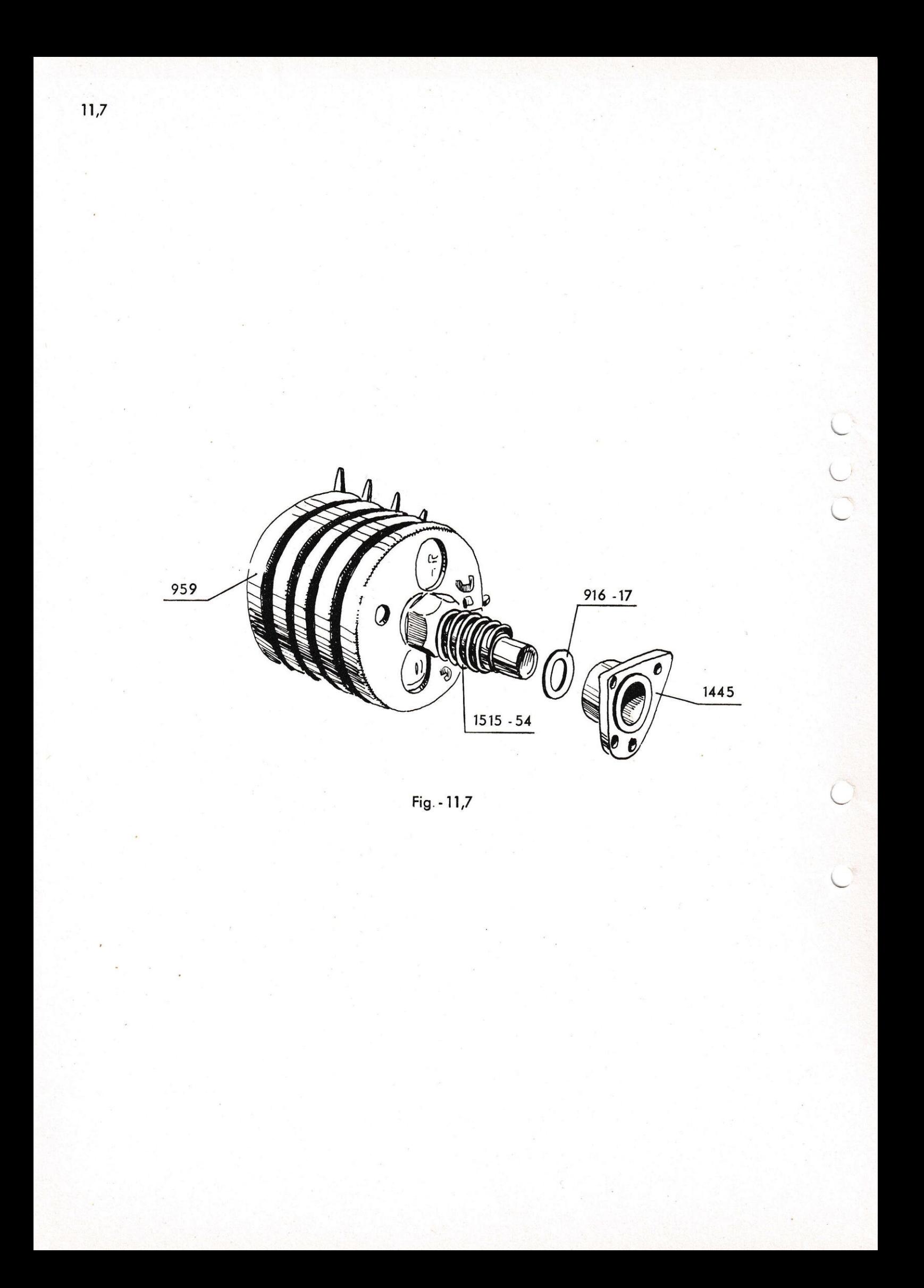

#### 11,7. Abhilfe der Uebertragungsfehler.

Trotz genauer Justierung mag es auf den elektrischen Modellen vorkommen, dass bei gewissen Zahlenkombinationen im Einstellrotor Uebertragungsfehler entstehen können. Es kann sich als ein "Hacken" oder in schwereren Fällen als eine Blockierung des Uebertragungsrotors bemerkbar machen. Die Ursache ist, dass der Uebertragungsrotor sehr leicht rotiert und in einigen Fällen dem Antriebsaggregat mit dem Einstellrotor vorauseilt. Der erste Uebertragungsstift 625 nähert sich in einem solchen Falle dem Uebertragungshaken 724, bevor dieser völlig ausgeschwenkt ist. Der Fehler zeigt sich gewöhnlich bei der Uebertragung von der ersten Uebertragungsscheibe 629. Um diese Fehler zu beseitigen kann man die Bewegungen des Uebertragungsrotors bremsen. Dies kann geschehen, indem man die neue Bremsvorrichtung einbaut. Diese besteht aus einer Spiralfeder 1515-54, die zwischen dem Uebertragungsrotor und der Stahlscheibe 916-17 auf der linken Lagerbüchse des Rotors angebracht wird. Ab NEA Nr. 288.000 und ESA Nr. 31.300 ist diese neue Bremsvorrichtung eingebaut.

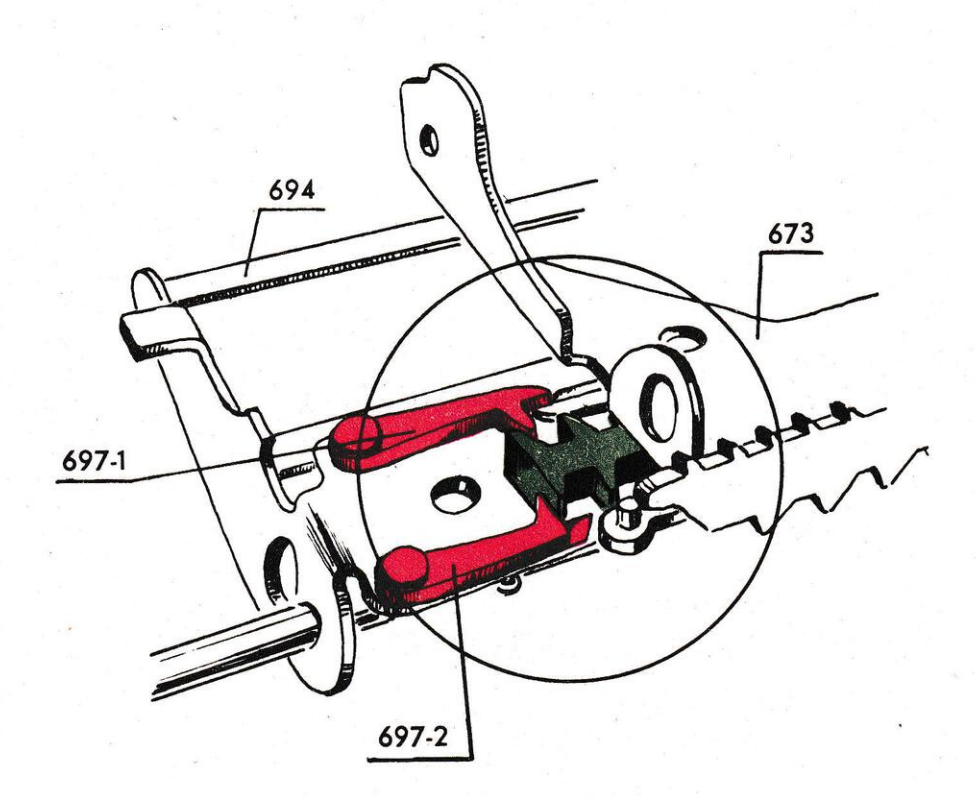

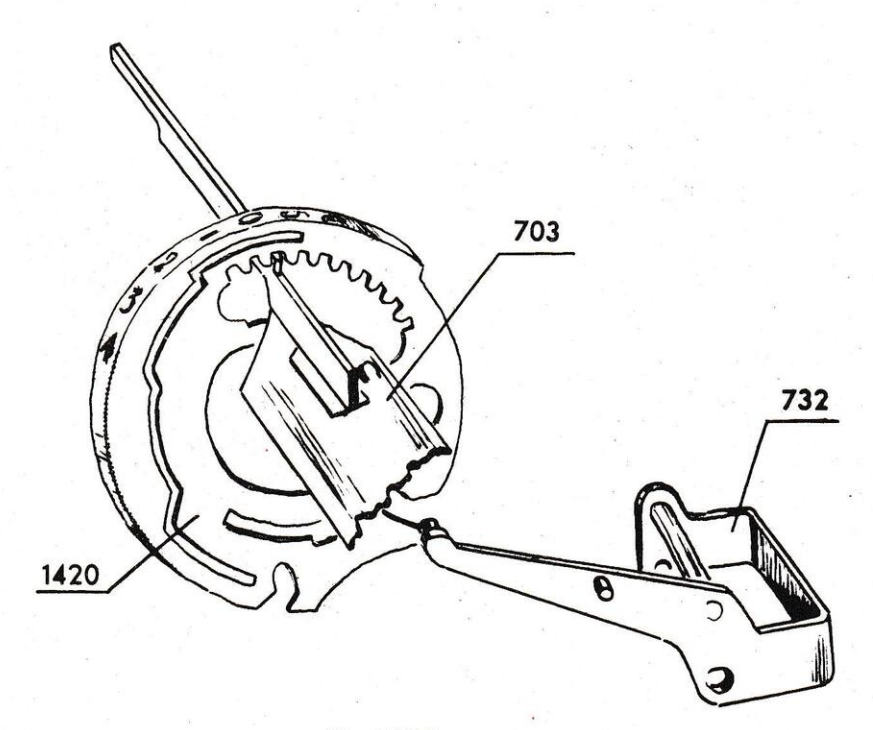

Fig. - 12,1

#### Schrittverschiebung.  $12.$

## 12,1. Schrittverschiebung mittelst Zifferntaste.

Der Einstellrotor wird vom Rotorbügel 673, an dessen unteren Seite eine Zahnstange festgenietet ist, seitlich festgehalten und verschoben. Diese Zahnstange besitzt paarweise einander gegenüber liegende Zähne und wird durch die Auslösungshaken 697 an der Auslösungsbrücke 694 bezw. 1923 festgehalten. Der Rotorbügel ist durch Zusammankoppeln mit dem Zugarm 745 stets federbelastet und nach links gezogen. Wenn die Auslösungsbrücke in Ruhelage steht, stoppt der vordere Auslösungshaken 697 die Zahnstange. Wird eine Zifferntaste gedrückt, so kippt die Auslösungsbrücke nach vorn über. Auf der anderen Seite der Zahnstange, jedoch einen halben Schritt nach rechts, liegt der hintere Auslösungshaken. Im Moment wo die Zifferntaste die Bodenlage erreicht und die Einstellung erfolgt ist, verlässt der vordere Auslösungshaken seinen Eingriff in der Zahnstange des Rotorbügels und der Bügel geht ein halben Schritt nach links, wo er vom hinteren Auslösungshaken aufgefangen wird. Bei dieser Verschiebung verlässt der Einstellarm seinen Eingriff in die Einstellscheibe 1420, welche nun vom Rücken des Nullstellkeiles 703 aufgefangen wird. Derselbe hält die Scheibe in der eingenommenen Lage. Dadurch, dass der Einstellrotor in diesem Augenblick in der Halbschrittlage steht, kann der Einstellarm zwischen den Einstellscheiben frei zurückgehen. Nachdem der Einstellarm die Ausgangslage erreicht, d.h. den Rotor vollständig verlassen hat, macht der Schrittmechanismus seinen zweiten Halbschritt und der Einstellrotor steht für die Einstellung der nächsten Ziffer bereit. Wenn die Zifferntaste und die Auslösungsbrücke zurücklaufen und der hintere Auslösungshaken seinen Eingriff aufgibt, ist der vordere Haken an der Reihe, um den Bügel nach einem halben Schritt aufzufangen.

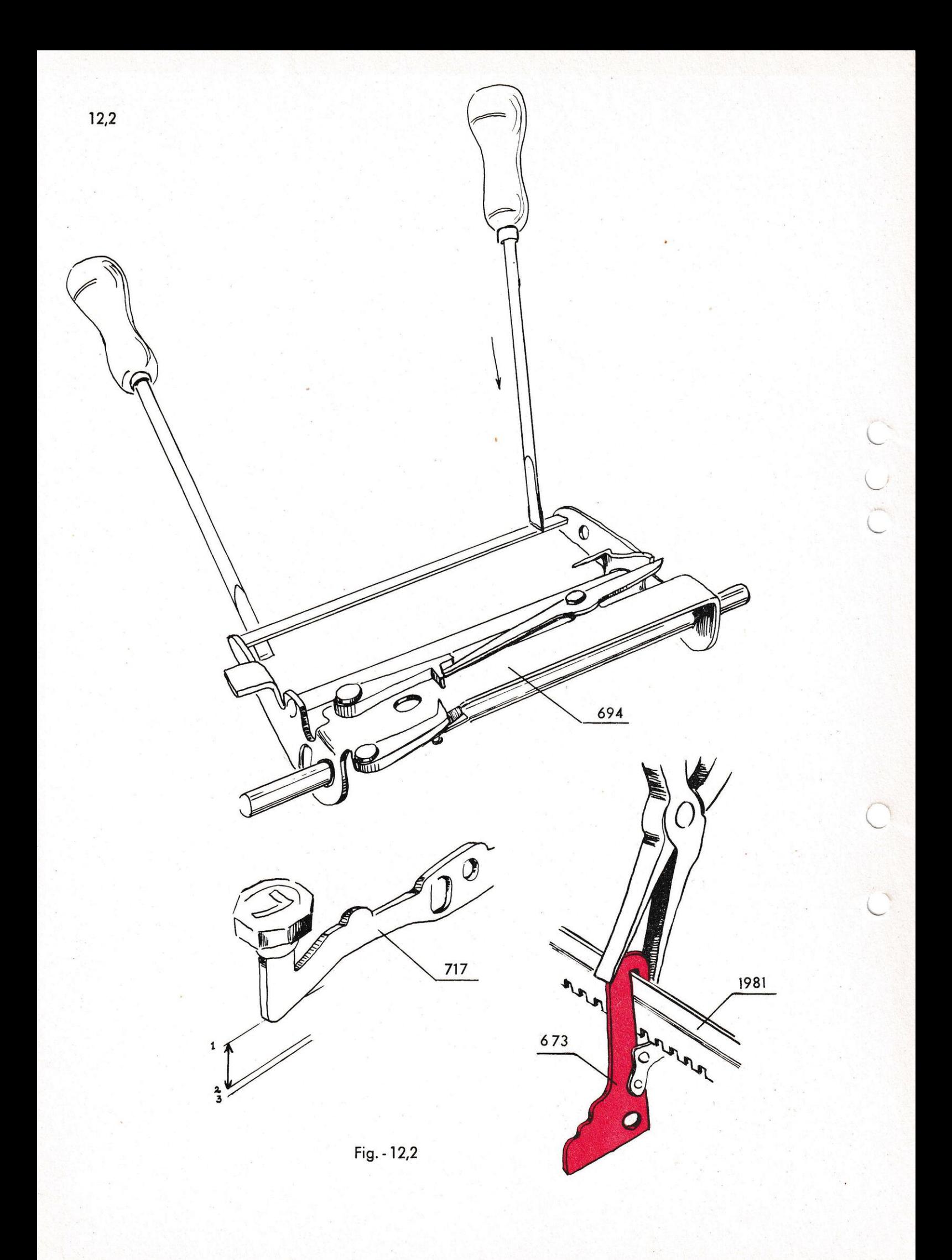

## 12,2. Justierung der Auslösung.

Wenn man eine Zifferntaste langsam niederdrückt, muss die einge-<br>stellte Ziffer zuerst in Stellung kommen, bevor die erste Auslösung erfolgt. Nach dem Auslösungsmoment soll der Tastenarm eine weitere Zusatzbewegung von 0,5-1 mm nach unten ausführen. Dies soll als Sicherheit dafür dienen, dass der Nullstellkeil 703<br>nicht in die Einstellscheibe 1420 einhakt, bevor er in Stellung<br>gekommen ist. Man überzeuge sich ferner, dass die Zusatzbewegung<br>bei sämtlichen Zifferntasten die z.B. vorher auf der linken Seite, so setzt man eine Stütze an der linken Wand der Auslösungsbrücke und drückt den rechten Teil nieder. Ist die Auslösung nicht ausreichend, kann sie durch Abbiegen der Schiene 1981 nach vorn mittels einer Flachzange ver-<br>grössert werden. Umgekehrt kann die Auslösung durch Eindrücken der Schiene 1981 verringert werden. Wenn zwischen der Schiene und dem Rotorbügel 673 ein zu grosses Spiel vorhanden ist, verursacht dasselbe eine ungleiche Auslösung. In einem solchen Falle drücke man die Spur vorsichtig mit einer Flachzange zusammen, achte je-<br>doch darauf, dass der Bügel beim Tabulieren leicht gleitet. Eine vorzeitige Auslösung kann dadurch verursacht werden, dass der<br>vordere Auslösungshaken 697 abgenutzt ist. Der Haken kann ein wenig eingeschlagen werden, bei stärkerem Verschleiss sollte er jedoch ausgewechselt werden.

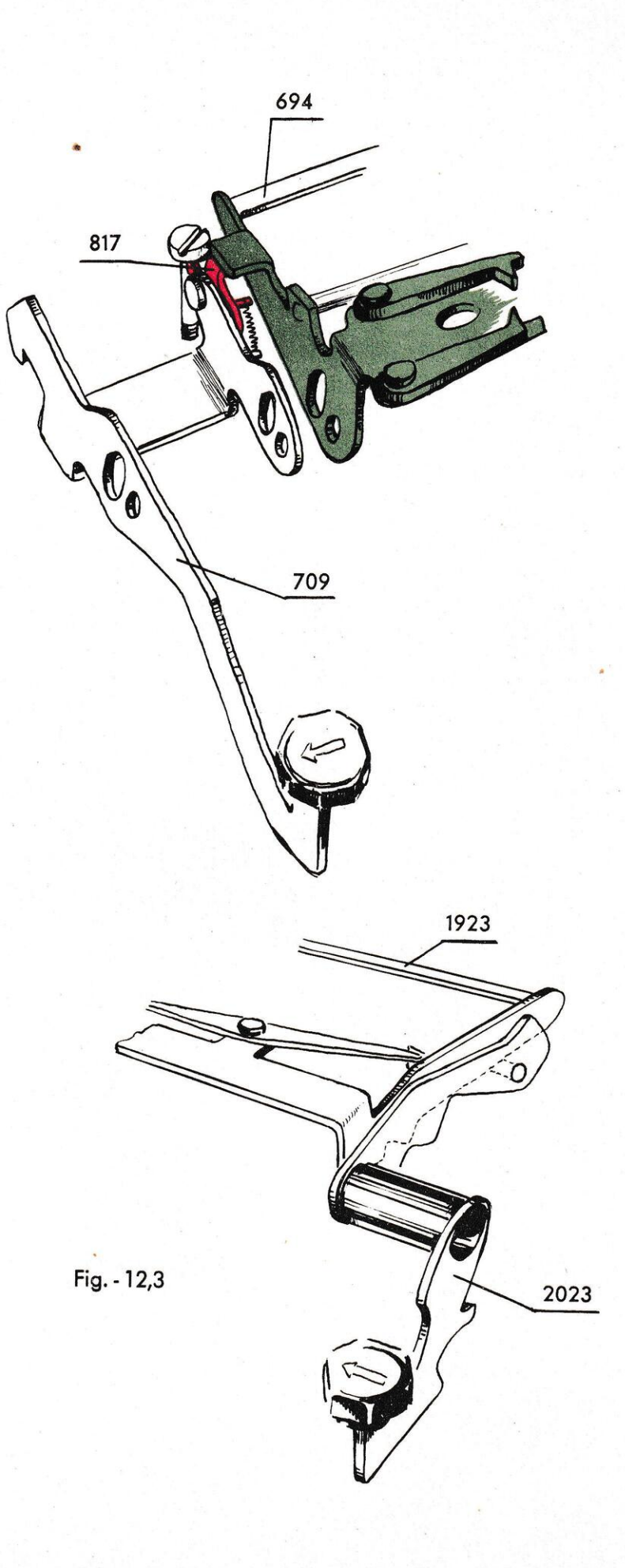

#### 12,3. Schrittverschiebung mittels Linksschritt-Taste.

Die Schrittverschiebung des Einstellrotors nach links geschieht auf zweierlei Weise, teils durch die Zifferntasten, teils durch die Linksschritt-Taste. Auf dem Modell TK ist es die Taste 709, welche durch einen Hebehaken 817 einen Ansatz an der linken Seite der Auslösungsbrücke 694 betätigt. Eine einstellbare Schraube auf der Bodenplatte der Maschine besorgt die Vollschrittauslösung. Der Kopf der Schraube schlägt den Hebehaken 817 in dem Moment, wo er seine oberste Lage erreicht, beiseite, so dass die Tastenbrücke frei wird und zurückfällt. Auf den elektrischen Modellen NEA und ESA befindet sich die Linksschritt-Taste 2023 an der rechten Seite der Tastatur und ist derart konstruiert, dass deren Zapfen die Auslösungsbrücke 1923 von unten hebt.

 $\cdot$  $\mathcal{R}^{\pm}$ 

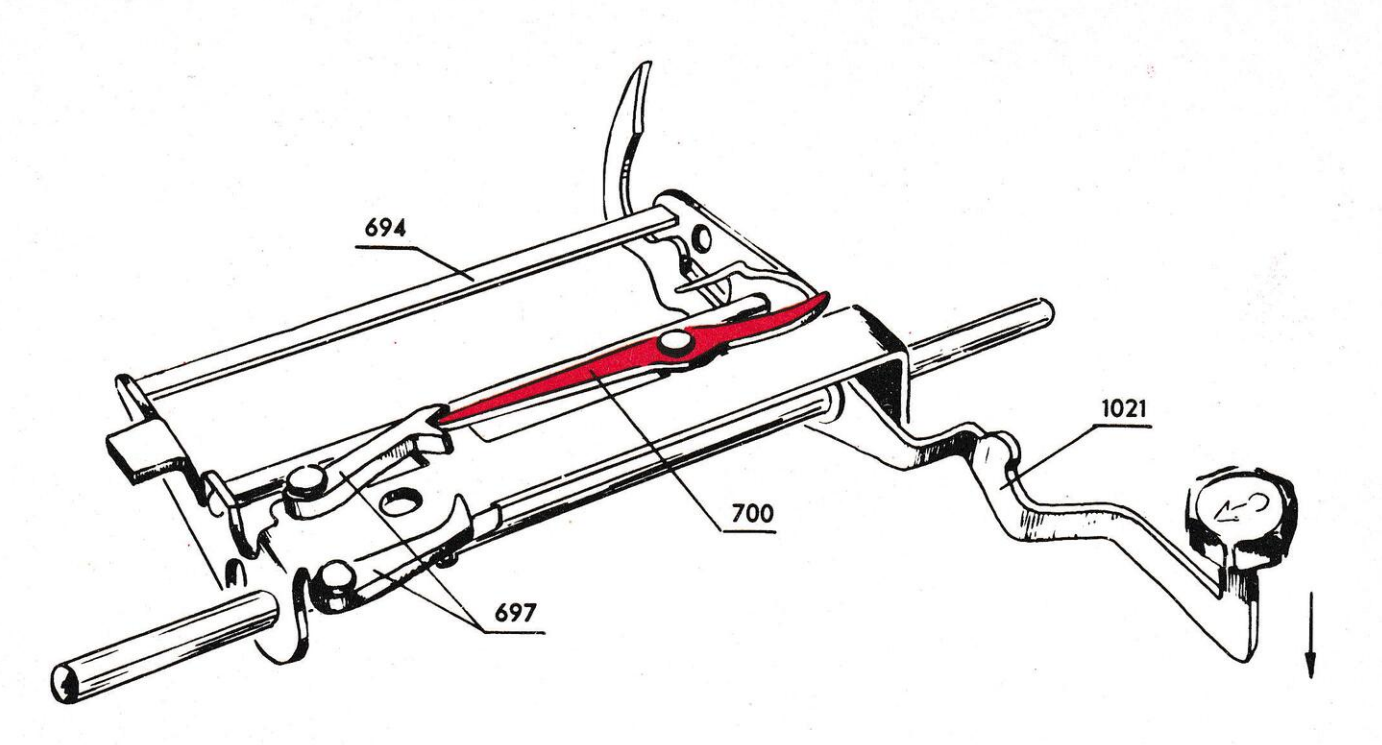

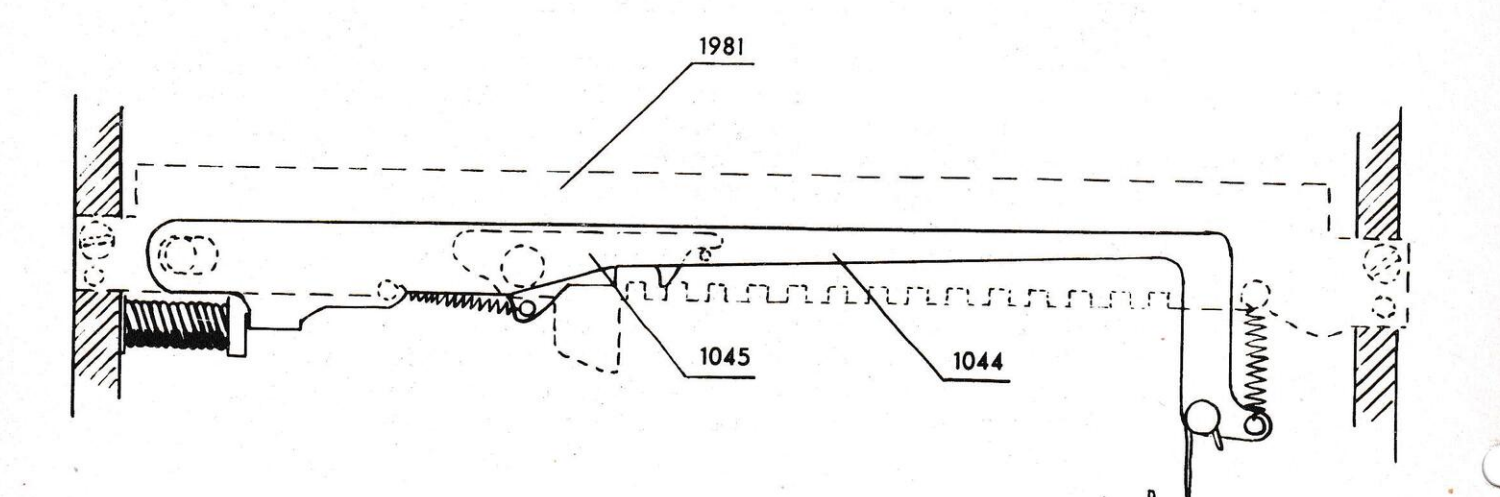

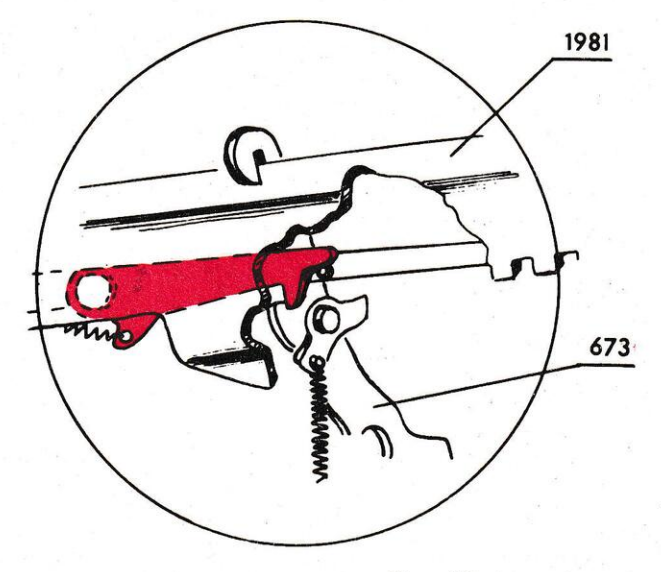

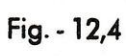

## 12,4. Tabulator und Sperranordnung für den Rotorbügel.

Wenn der Tabulator 1021 bzw. 1959 gedrückt wird, kippt die Auslösungsbrücke nach vorn, gleichzeitig wird aber der hintere Auslösungshaken 697 von dem Arm 700 zurückgehalten, so dass der Rotorbügel mit dem Einstellrotor frei gegen die Linkslage, d.h. die Divisionslage heruntergehen kann. Um den starken Stoss aufzufangen, welcher entsteht, wenn der Rotor die linke Wand erreicht, befindet sich an dieser Stelle ein Federpuffer 1053, der zur Aufgabe hat, den Schlag zu dämpfen. Auf der Schiene 1981 sitzt eine Sperranordnung, die durch einen Zughaken mit dem Tabulator verbunden ist. Die Sperranordnung besteht aus einer Anschlagstange 1044 mit einem beweglichen Haken 1045. Wenn die Stange von der Taste heruntergezogen wird, schnappt der Haken rechts vom Rotorbügel 673 ein und hält diesen fest, sodass er nicht zurückspringen kann. Die Anschlagstange hat ein geringes seitliches Spiel und liegt mit einem im Winkel gebogenen Ansatz gegen den Federpuffer 1053.

#### 12,5. Justierung der Sperranordnung für den Rotorbügel.

Es ist wichtig, dass der Zughaken für die Anschlagstange 1044 richtig abgepasst wird. Sollte er zu lang sein, so könnte der Anschlaghaken 1045 nicht tief genug gelangen, um den Rotorbügel in der Divisionslage zu sperren, bevor er einen oder mehrere Schritte zurückprallt. Wäre der Zughaken zu kurz, dann würde der Rotorbügel beim Tabulieren stocken und vor Erreichung der Divisionslage angehalten werden. Man justiert am einfachsten den Zughaken, indem man denselben mit einer spitzen Flachzange umbiegt. Man überzeuge sich hernach, dass der Rotorbügel leicht nach links niedergleitet, wenn man auf den Tabulator drückt, desgleichen, dass der Rotorbügel in der Divisionslage gehalten wird, selbst wenn man mit der Hand versucht, denselben nach rechts zu drücken.

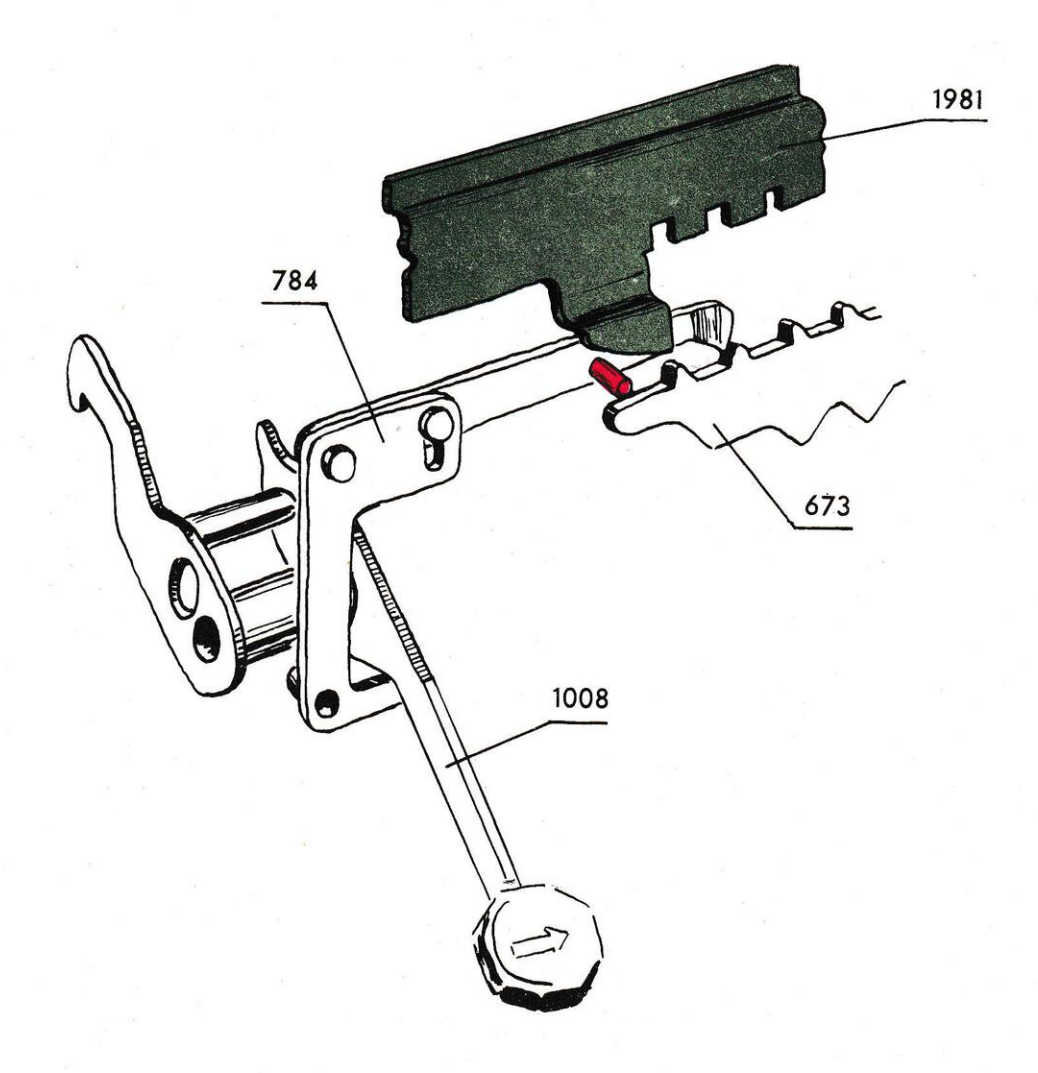

Fig. - 12,6

## 12,6. Schrittverschiebung mittelst der Rechtsschritt-Taste.

Die Rechtsschritt-Taste 1008 bezw. 2010 betätigt den Hebearm 784, welcher der vorderen Zahnstange des Rotorbügels 673 entgegen wirkt. Ein Absatz auf der Stange dient als Anschlag für einen Stift auf dem Hebearm und verhindert dadurch, dass der Rotorbügel um mehr als einen Schritt auf einmal tabulirt wird.

### 12,7. Justierung des Anschlages auf der Schiene 1981.

Auf den elektrischen Modellen NEA und ESA ist es besonders wichtig, dass der Absatz auf der Schiene 1981 richtig eingestellt werde. Bei der automatischen Division kann es ausserdem vorkommen, dass der Einstellrotor um mehr als einen Schritt tabuliert wird, in Halbstellung stehen bleibt und dadurch die Maschine zum Stehen bringt. Man prüfe den Gang der Maschine, indem man die Rechtsschritt-Taste niederdrückt, den Einstellrotor nach rechts schiebt und überzeuge sich, dass der Hebearm 784 die Zahnstange des Bügels mit Sicherheit sperrt. Sollte der Hebearm die Neigung zeigen, über einen Zahn zu gleiten, kann dem abgeholfen werden, indem man die Schiene abmontiert und den Absatz etwas ausstreckt. Man überzeuge sich, dass der Hebearm 784 alsdann nach einer Tabulierung in seine Ausgangslage zurückkehrt.

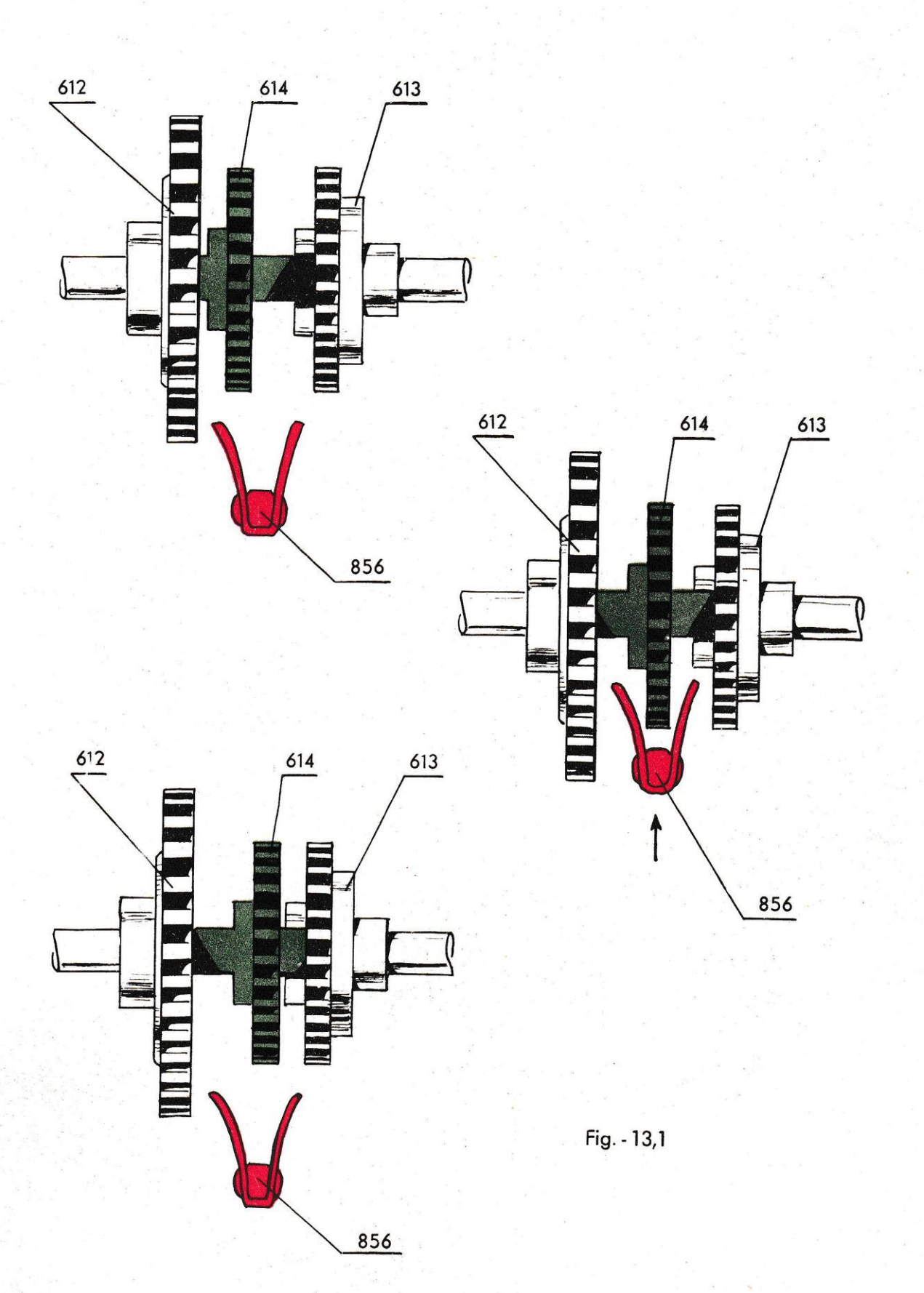

#### Quotientenwerk-Umschaltung.  $13.$

## 13,1. Quotientenwerk-Umschaltung Mod. TK.

Damit die Maschine auch die negativen Umdrehungen im Quotientenwerk, z.B. bei einer Division addieren kann, ist die Mitnehmerachse 878 umschaltbar. Das Auskuppeln geschieht automatisch auf dem Modell TK, wenn das Quotientenwerk auf Null gestellt wird. Eine Gabel auf dem Hebearm 856 bringt das Zahnrad 614 auf der Mitnehmerachse in die Mittellage. Dadurch, dass das Zahnrad auf beiden Seiten zwei schräggefräste Absätze besitzt, die zur Hälfte in die entsprechende Spur der Kupplungsräder 612 und 613 eingreifen, wird es dann zum Eingriff auf eine der beiden Seiten in Abhängigkeit von der Bewegungsrichtung des Kupplungsrades gezwungen. Die Kupplungsräder drehen sich in verschiedene Richtungen zu einander und die Richtung wird durch die Kurbel bestimmt. Startet die Maschine mit Plusdrehung, geht das Mitnehmerrad 614 in Eingriff mit dem rechten Kupplungsrad 613 und beide Rotoren im Uebertragungsrotor 959 haben die gleiche Bewegungsrichtung. Beginnt man dagegen, mit Minusdrehung zu rechnen, kommt das Mitnehmerrad in Eingriff mit dem linken Kupplungsrad 612 und die Rotoren kreisen in entgegengesetzter Richtung zu einander.

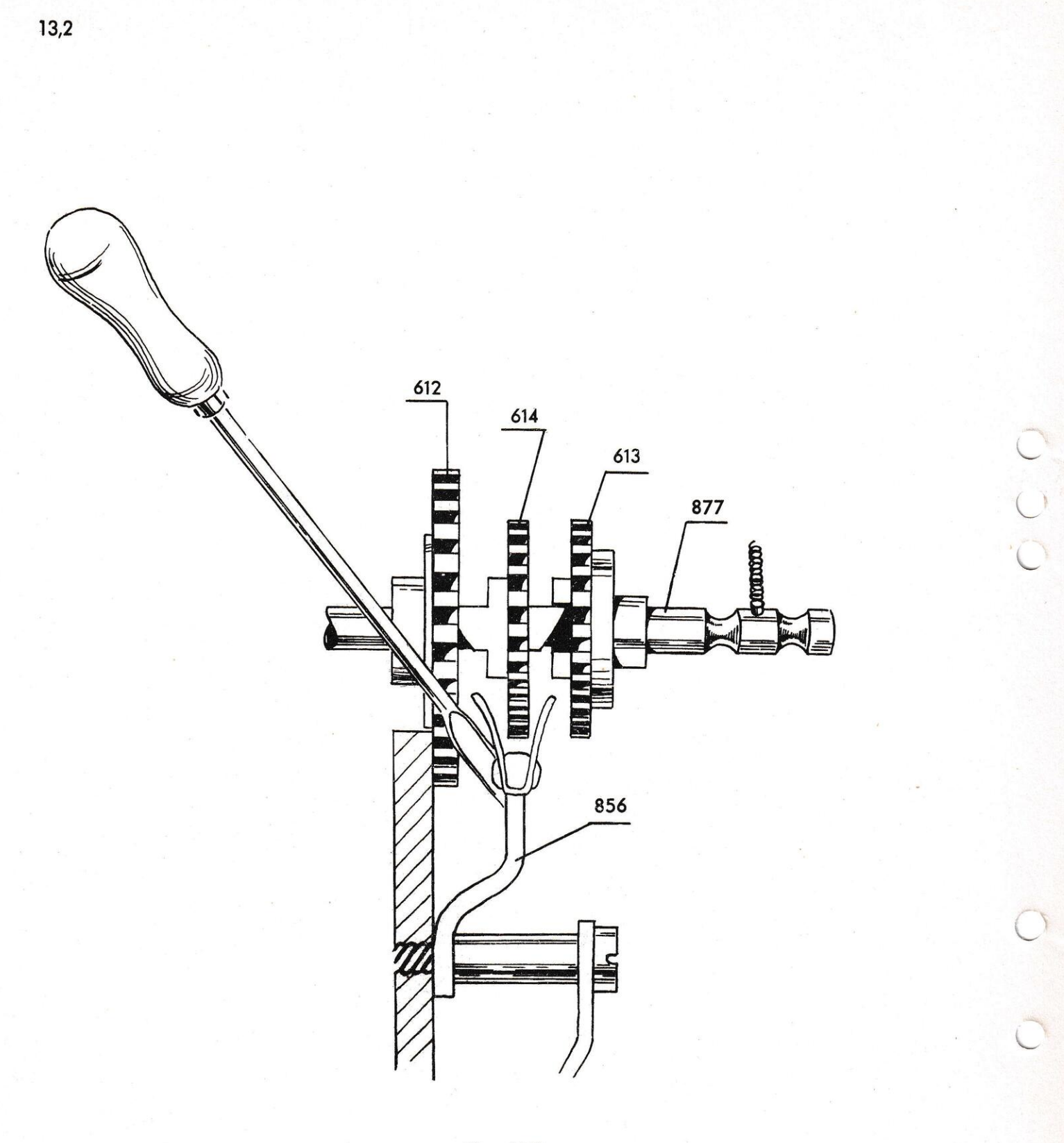

Fig. - 13,2
# 13,2. Justierung des Hebearmes 856.

Man kontrolliere, dass der Hebearm 856 die Mitbringerachse 878 genau zur Mittellage führt, andernfalls besteht die Gefahr, dass beim Start das Zahnrad 614 in das falsche Kupplungsrad eingreift, so dass das Rechnen im Quotientenwerk in falscher Richtung geschieht. Man justiert, indem man den ganzen Arm in seitlicher Richtung biegt: erforderlichenfalls kann auch die Gabel etwas zusammengedrückt werden, so dass das Spiel des Zahnrades 614 vermindert wird.

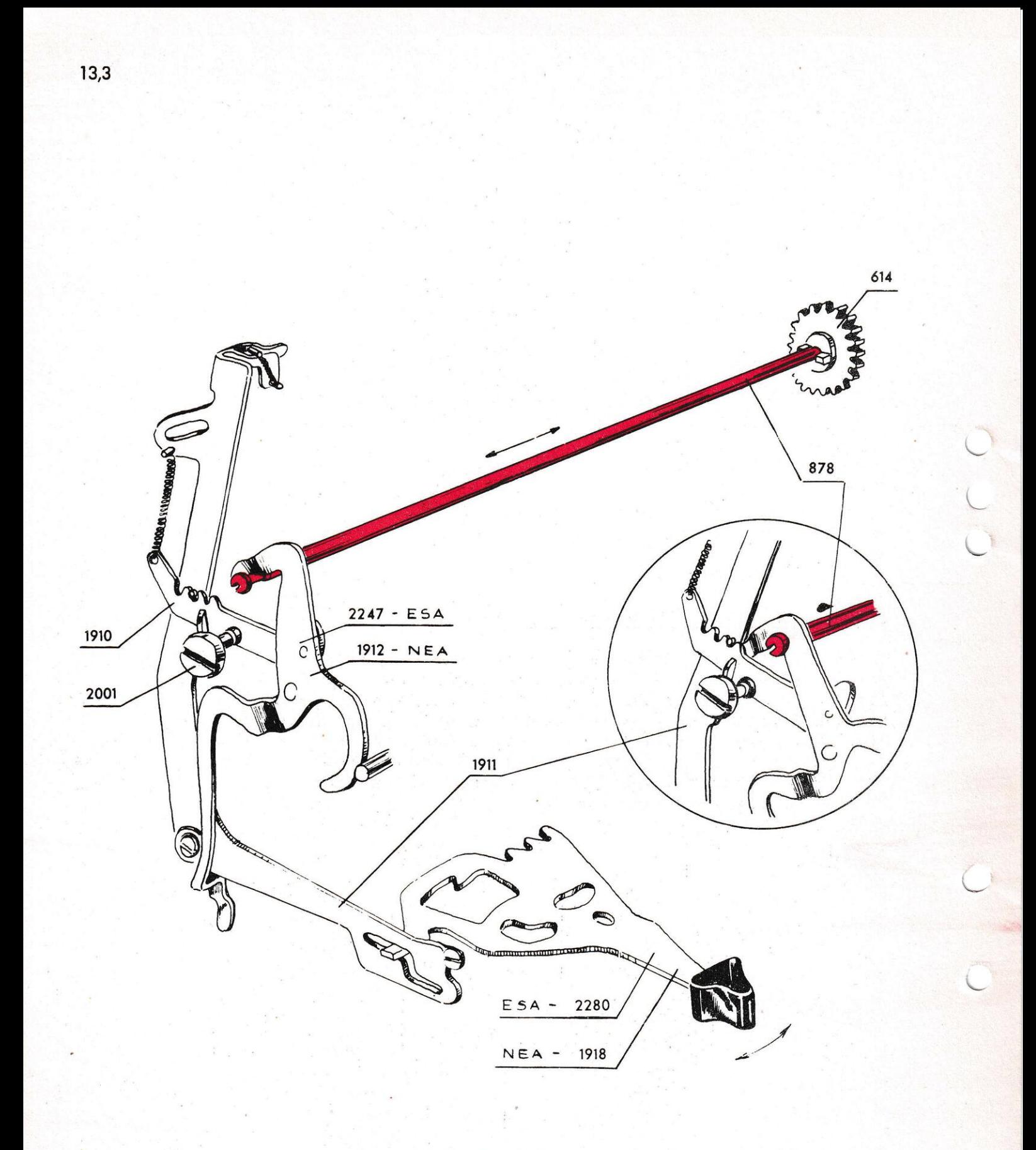

Fig. - 13,3

#### 13,3. Quotientenwerk-Umschaltung, Mod. NEA und ESA.

Bei den Modellen NEA und ESA geschieht die Umschaltung der Mitnehmerachse 878 durch den Hauptsteuerhebel 1918 bzw. 2280. Der Hauptsteuerhebel schaltet den Steuerarm 1911 an der linken Wand der Maschine. Der Steuerarm 1911 bringt den Quotientenumschalter 1912 bzw. 2247 in zwei verschiedene Lagen. Der obere Teil des Quotientenumschalters dient als Kurve und Anschlag, welcher die Mitnehmerachse jeweils nach links oder nach rechts zieht bzw. schiebt. Wird der Hauptsteuerhebel in die linke oder Mittellage gestellt, so wird das Zahnrad 614 der Mitnehmerachse mit dem rechten Kupplungsrad 613 in Eingriff gebracht, d.h. für positives Rechnen im Quotientenwerk. Wenn der Hauptsteuerhebel in der rechten Lage steht, d.h. für Division, so wird die Mitnehmerachse vom linken Kupplungsrad 612 herumgedreht, damit beim Beginn der Division, welche ja auf "minus" gestartet wird, die Umdrehungen im Quotientenwerk addiert werden. Auf diese Weise erhält man ein positives Resultat. Am Quotienten-Umschalter befindet sich ein Drehrichtungsknopf 2001, mit welchem man die Lage der Mitnehmerachse wechselt und somit die Drehrichtung des Quotientenwerkes bestimmt, unabhängig von der Lage, in welcher sich der Hauptsteuerhebel befindet. Indem man den Drehrichtungsknopf verstellt, werden der Steuerarm 1911 und der Hauptsteuerhebel 1918, bzw. 2280, voneinander getrennt. Nunmehr wird nur der Quotienten-Umschalter 1912 bzw. 2247 beeinflusst und kann frei hin und her geführt werden. Dieser Mechanismus kommt beim Rechnen mit invertierten Werten und bei der negativen Multiplikation und Division zur Anwendung.

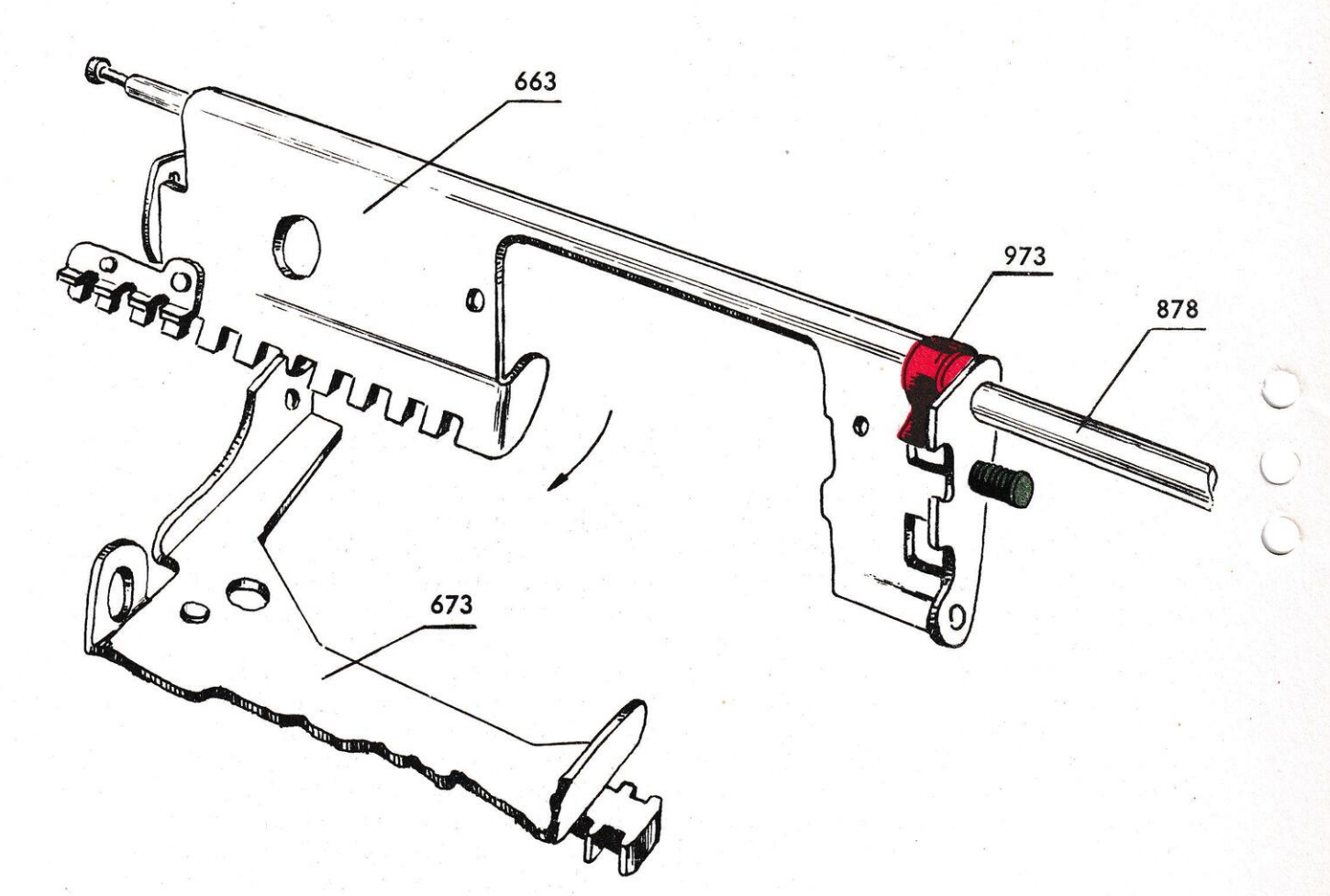

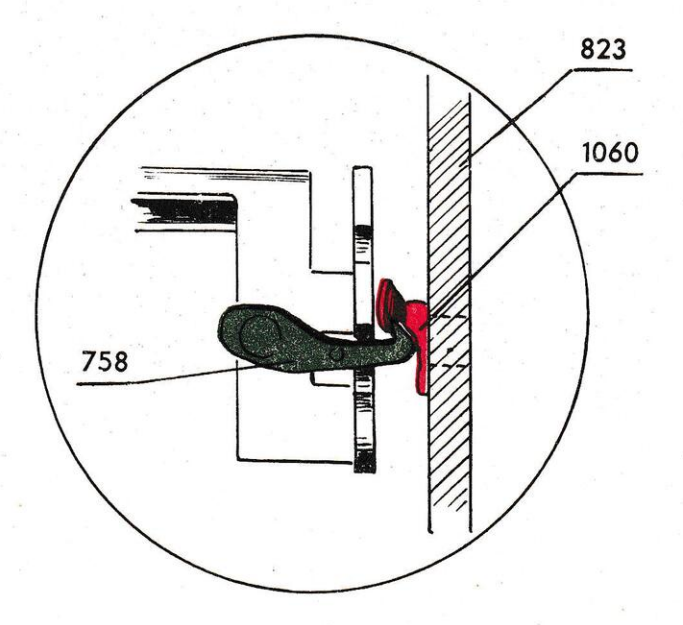

Fig. - 14,1

#### $14.$ Mitnehmer und Schaltstange.

### 14,1. Aufhängung des Mitnehmers 663.

Damit das Rechnen im Quotientenwerk bei der Tabulierung des Einstellrotors auf dem richtigen Rade geschieht, ist der Quotientenzahn 973 vom Mitnehmer 663 gesteuert. Dieser ist aufgehängt und auf der Mitnehmerachse 878 seitlich verschiebbar. Auf Null gestellt, liegt der Mitnehmer mit einem Federpuffer 1069 gegen die Innenwand 823 an. Ältere Maschinen, die früher als TK Nr. 154,236, NEA 270,757 auf den Markt kamen, haben eine etwas andere Konstruktion. Dort ist der Mitnehmer mit einem Haken versehen, der ihn an einem Winkelstück 1060 auf der Innenwand festhält. Bei der ersten Viertelumdrehung, die der Einstellrotor ausführt, oder durch Einwirkung der Schrittasten, schwingt der gezahnte Teil des Mitnehmers nach vorn und wird mit dem Rotorbügel 673 zusammengekoppelt. Der Rotorbügel stellt dann den Mitnehmer und Quotientenzahn im Verlauf der Tabulierung in die richtigen Rechenlagen.

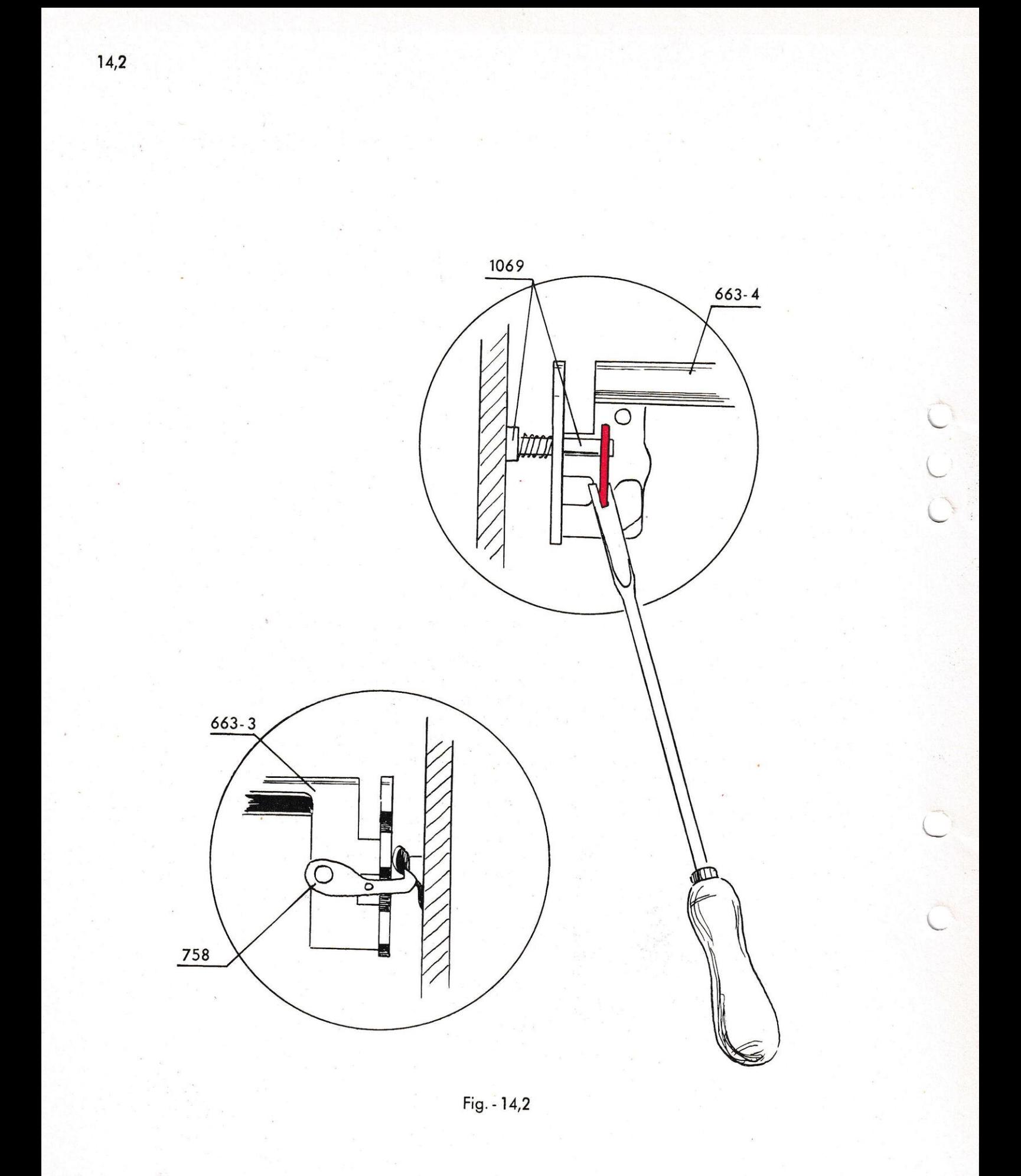

# 14,2. Justierung der Seitenlage für den Mitnehmer 663.

 $\frac{1}{2}$ 

Man prüfe beim Einschalten, dass die Nute im Mitnehmer 663 sich mitten vor dem Sperrzahn des Rotorbügels befinde. Die Justierung erfolgt auf den neueren Maschinen durch Umbiegen der kleinen Zunge, die als Gegenhalt für den Federpuffer 1069 dient. Auf den älteren Maschinen justiert man den Winkel 1060 an der inneren Stirnwand 823.

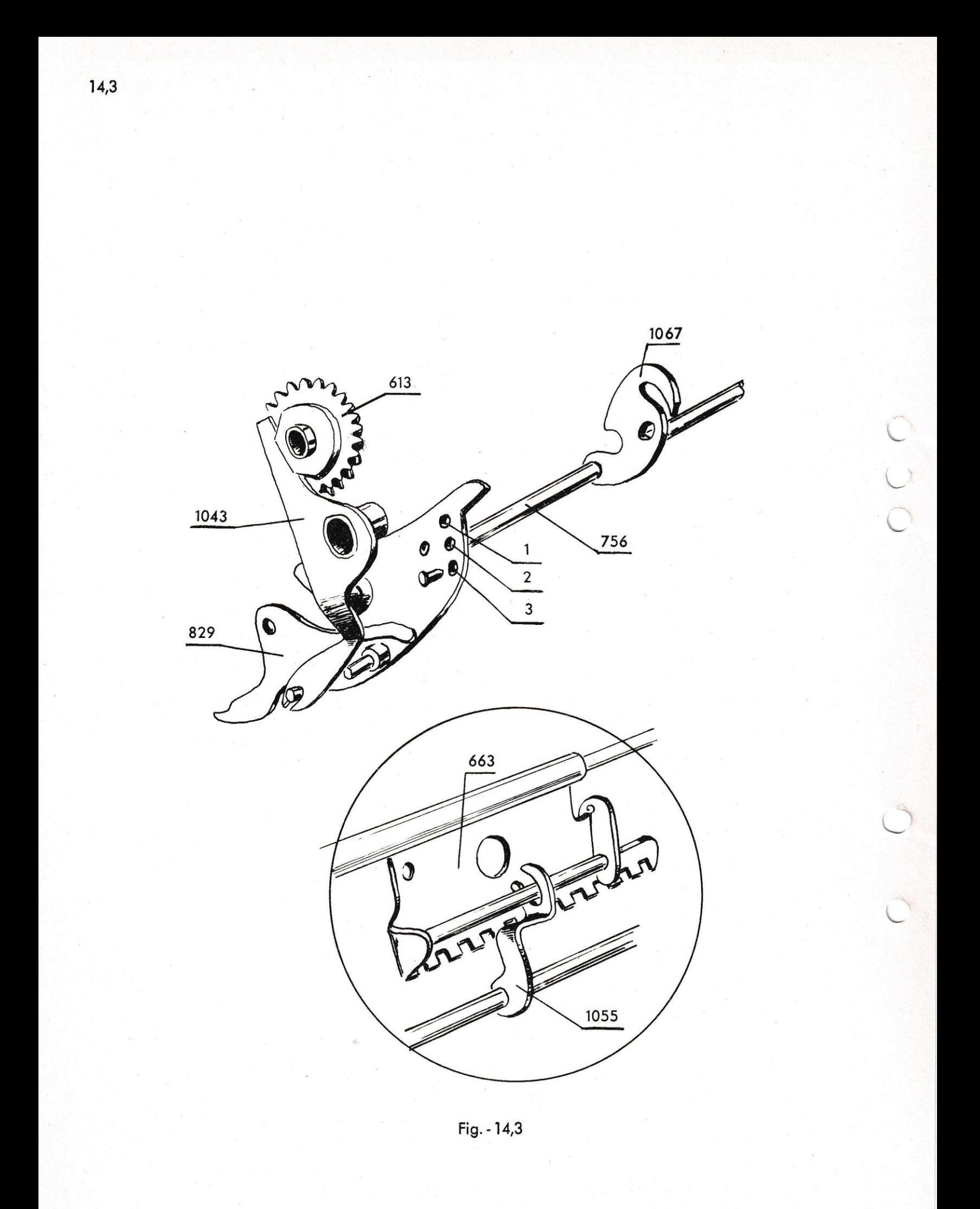

# 14,3. Einkuppeln der Steuerstange und des Mitnehmers.

Durch das Drehen des Einstellrotors erhält die Einschaltung ihren Impuls vom Exzenter des Zahnrades 613. Derselbe drückt den Hebearm 1043 beiseite, welcher mit seinem unteren, gabelförmigen Teil mit der Steuerstange 756 verbunden ist. Die Steuerstange wird zum Drehen gezwungen, und die Bewegung geschieht in zwei scharf abgegrenzten Momenten. Die Endplatte der Steuerstange hat nämlich 3 Löcher, worin ein federbetätigter Zapfen einspringt und die verschiedenen Lagen der Stange bestimmt. Die Steuerstange ist mit einem Winkelarm 1055 versehen, der die Lage des Mitnehmers vorwärts-rückwärts bestimmt. Sie hat ausserdem einen Sperrkopf 1067, der in eingeschwenkter Lage die Einstellarme 731-732 bzw. 2235-2238 blockiert.

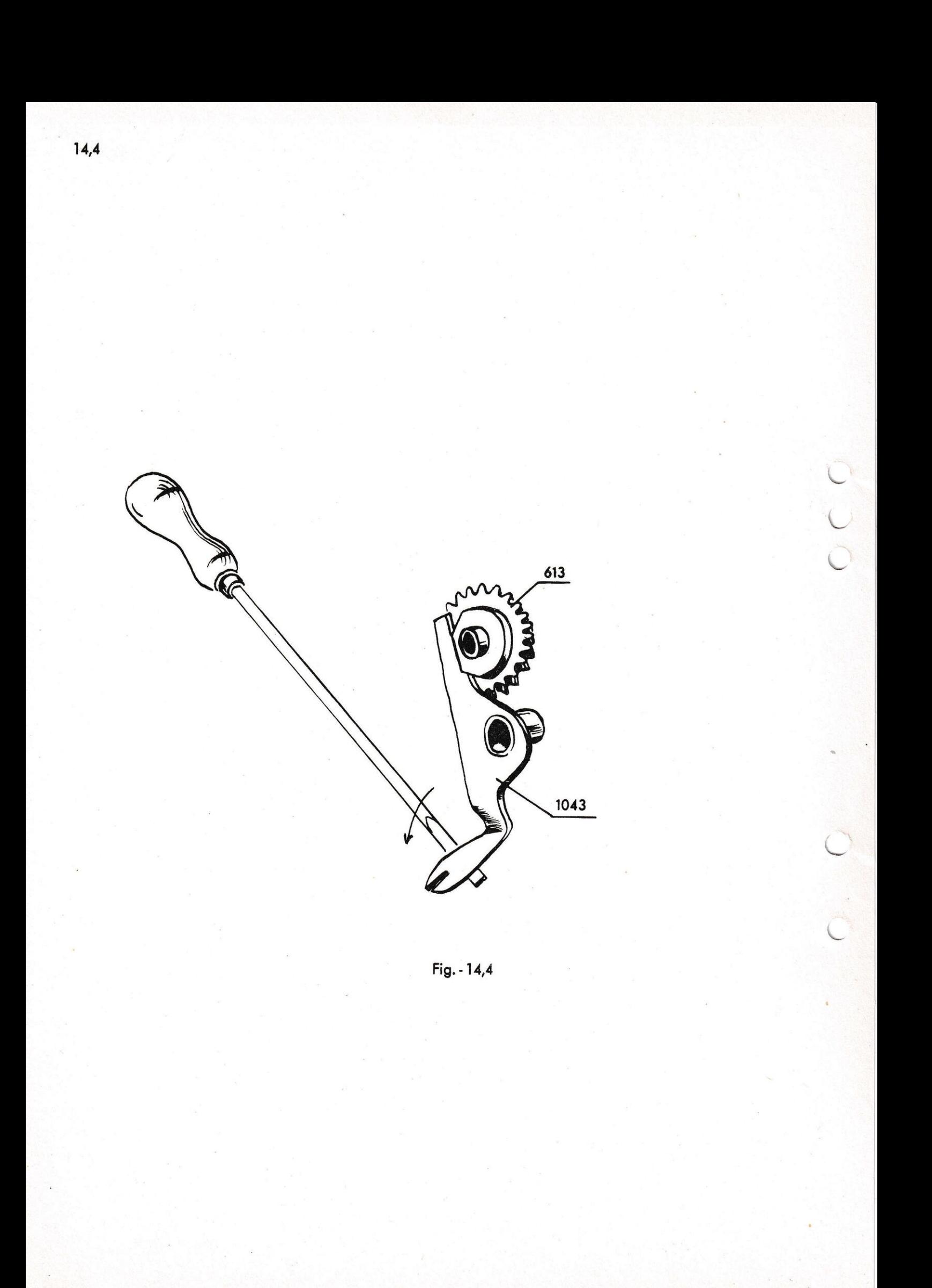

# 14,4. Justierung des Hebearmes 1043.

Wenn die Steuerstange beim Drehen des Einstellrotors nicht zu den Lagen geführt wird, welche die Löcher der Endplatte angeben, justiert man dies an dem Hebearm 1043. Er wird erst aus dem Eingriff mit dem Zapfen der Steuerstange gedrückt. Mit einem kräftigen Schraubenzieher kann man dann von der Unterseite der Maschine aus den Arm zurückzwingen, sodass die Bewegung der Steuerstange grösser wird.

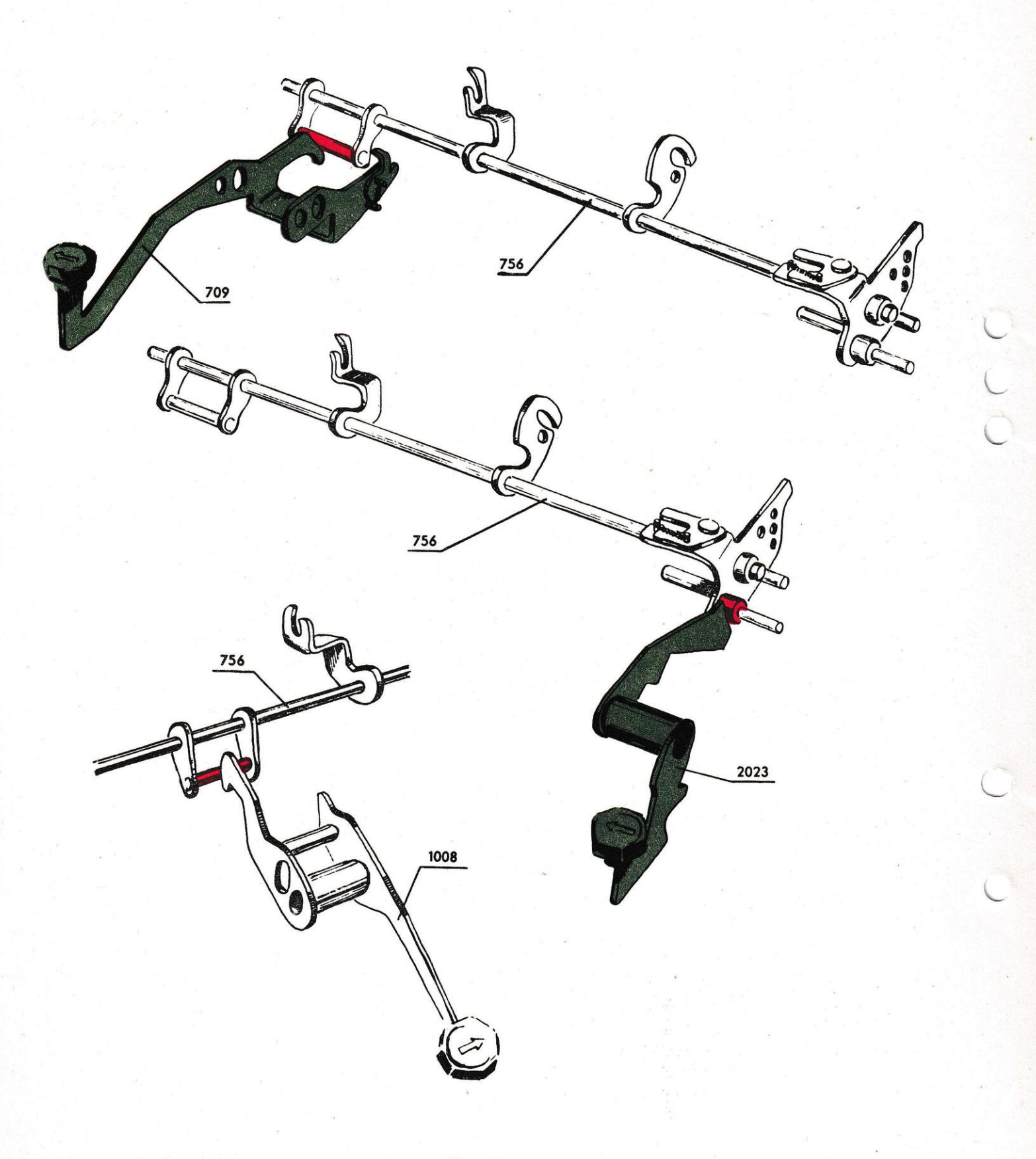

 $\ddot{\phantom{a}}$ 

### 14,5. Einschaltung der Steuerstange und Mitnehmer mittels der Links-und Rechtsschrittasten.

Wenn man die Linksschrittaste 709 herunterdrückt, so bewirkt man das Eingreifen des Mitnehmers in den Rotorbügel dadurch, dass der hintere Teil der Taste den Bügel auf der Steuerstange 756 wegschiebt. Die Steuerstange dreht sich nach vorn in die Lage 3 und vereinigt den Mitnehmer mit dem Rotorbügel. Bei den elektrischen Modellen NEA und ESA ist es die Taste 2023, welche einen Zapfen an der Endplatte'der Steuerstange wegschiebt und dieselbe in die Lage 3 dreht. Bei sämtlichen Modellen beeinflusst die Rechtsschrittaste 1008 bzw. 2010 den Bügel auf der Steuerstange und verursacht die Einschaltung in Lage 3, sofern dies nicht bereits geschah.

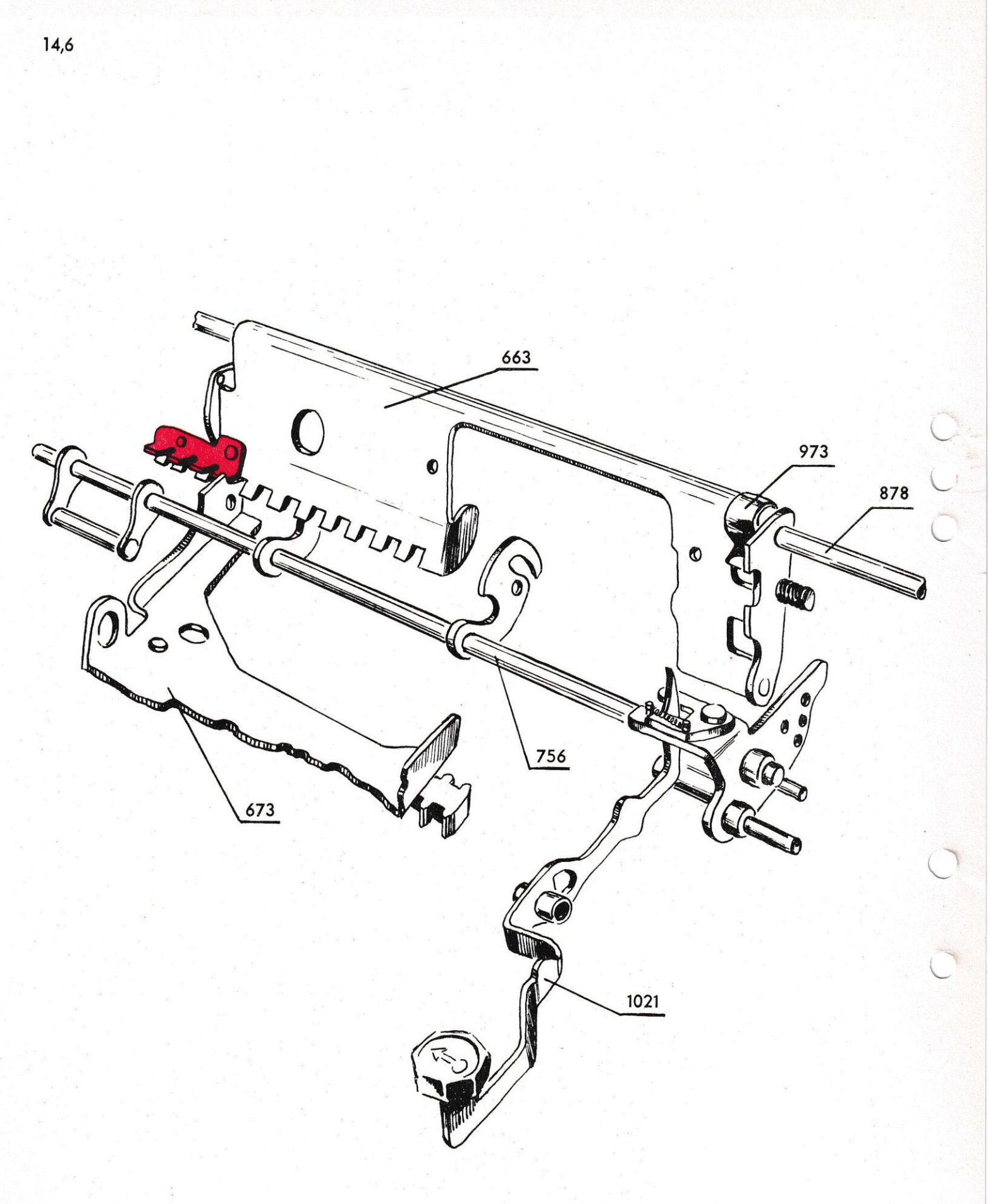

Fig. - 14,6

# 14,6. Einschaltung der Steuerstange und des Mitnehmers mittels Tabulatortaste.

Man wendet den Tabulator an, um den Einstellrotor direkt in die Linkslage zu versetzen, z.B. bei der Divisionsrechnung.<br>Diese Taste führt auch eine Drehbewegung der Steuerstange und des Mitnehmers aus, durch Beeinflussung des winkelförmigen Ansatzes auf der Endplatte der Steuerstange. Die Steuerstange und der Mitnehmer bleiben nun nach einer halben Umdrehung in der Lage 2 stehen. Hierdurch hat der Rotorbügel die Möglichkeit, am Ende frei vorbeizulaufen, bis er auf den ersten der nach vorn gerichteten Zähne des Mitnehmers 663 stösst und denselben mit sich zieht. Mit mehr als 6 im Rotor eingestellten Ziffern, werden Mitnehmer und Rotorbügel direkt zusammengekuppelt, sobald man die Taste des Tabulators drückt.

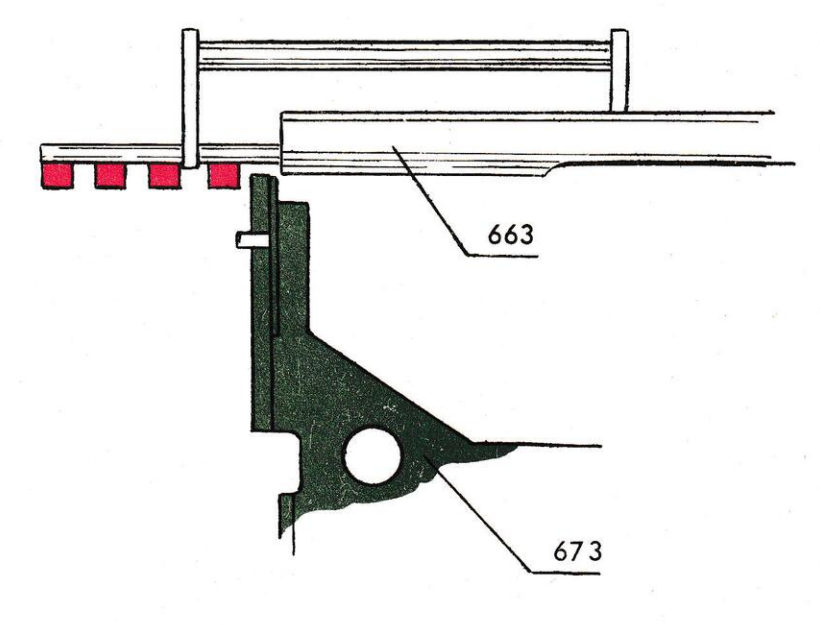

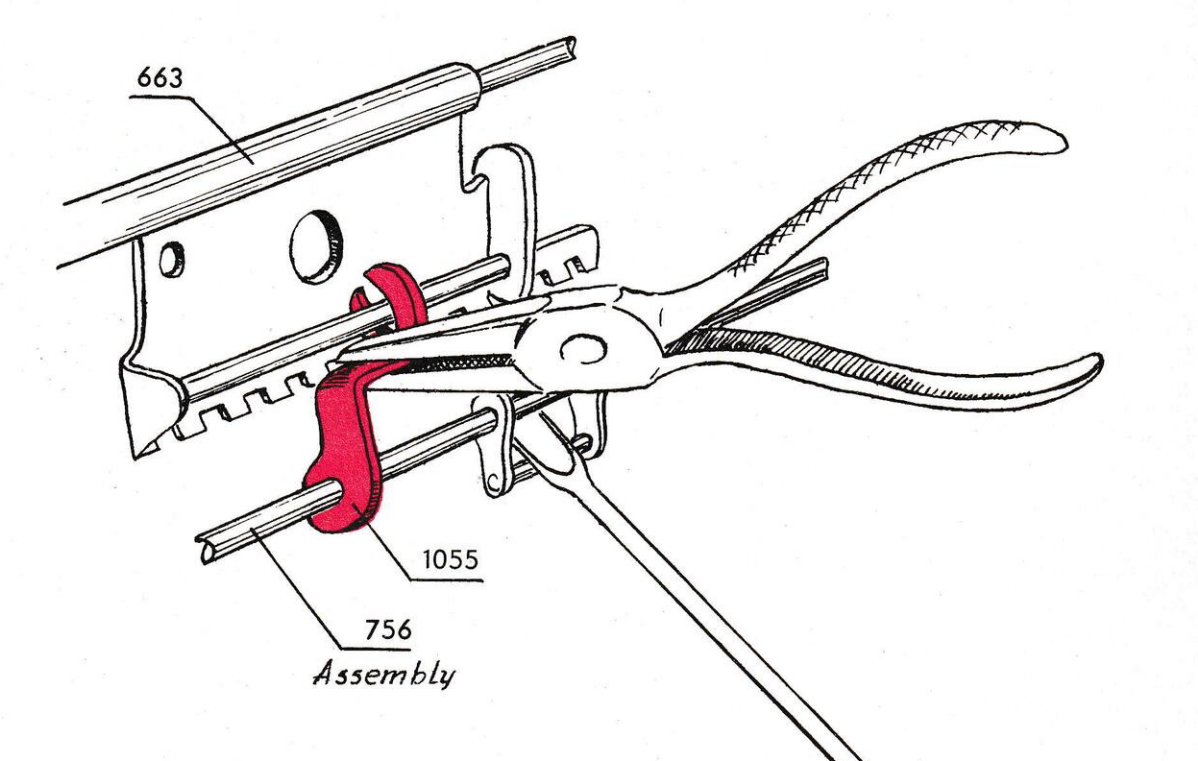

Fig. - 14,7

# 14,7. Justierung des Winkelstückes 1055 auf Teil 756

Nachdem man die Tabulatortaste niedergedrückt und den Einstellrotor in die Divisionslage gebracht hat, kontrolliere man, dass die nach vorn gerichteten Zähne des Mitnehmers sich in sicherem Eingriff mit dem Haltezahn des Rotorbügels befinden. Falls notwendig, verbessert man diesen Eingriff durch Biegen des Winkelstückes 1055 auf der Steuerstange nach vorn. Die Justierung wird erleichtert, wenn man den Bügel auf der Stange als Gegenhalt benützt.

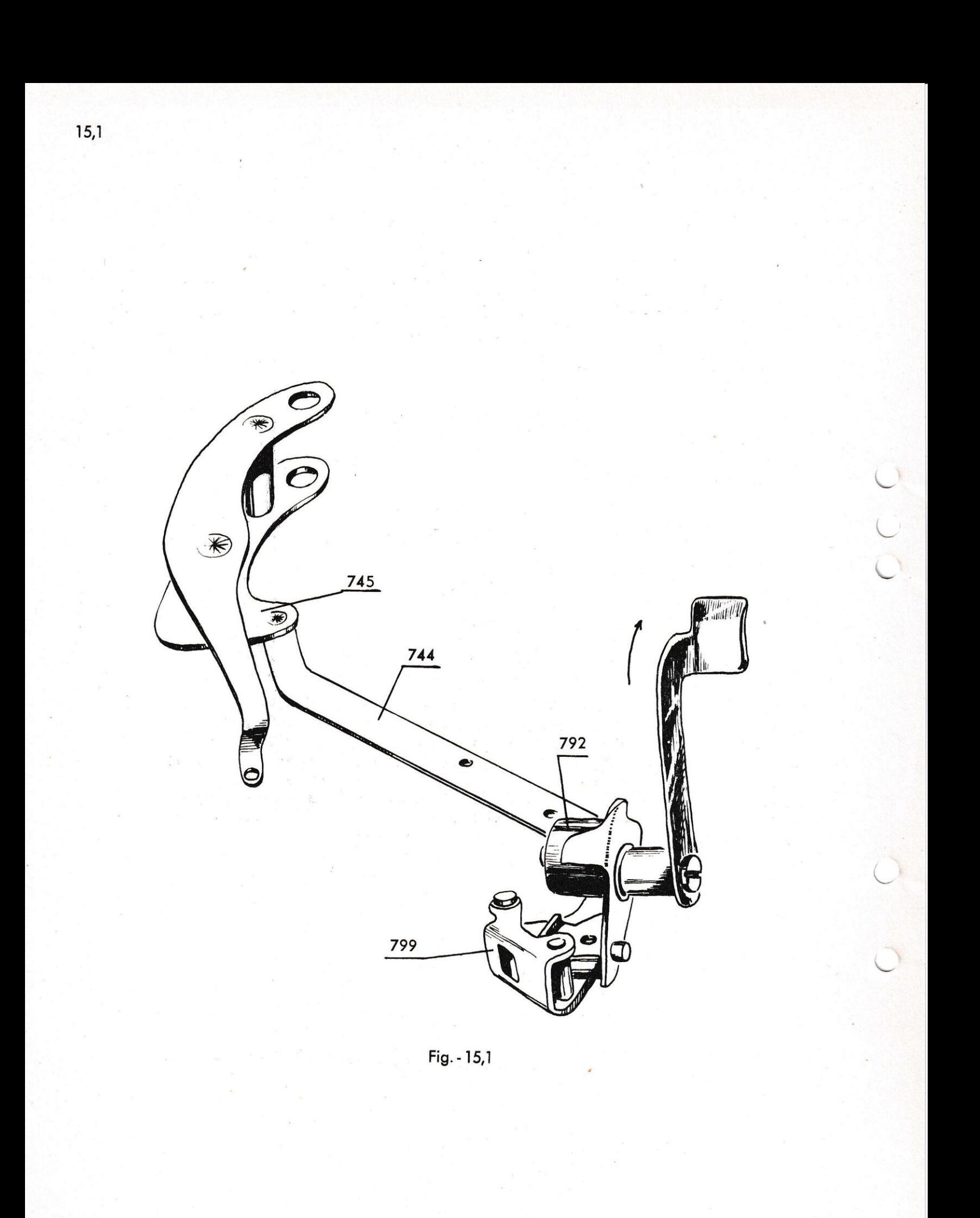

#### $15.$ Die Funktionen des Rotornullstellers.

#### 15,1. Die Rückführung des Einstellrotors, TK.

Um den Einstellrotor zur Ausgangslage zurückzuführen, gibt es auf TK einen Nullstellarm 892/2, der mit dem Nullsteller 792 verbunden ist. Wenn man den Nullstellarm gegen die Kurbel hinaufführt, treibt der untere Teil des Nullstellers den Hebearm 799 mit sich. Um möglichst geringe Reibung zu erhalten, arbeiten die beiden Teile mit Rollachsen. Der Hebearm 799 ist durch das Zuggelenk 744 mit dem Rotorbügel 673 verbunden.

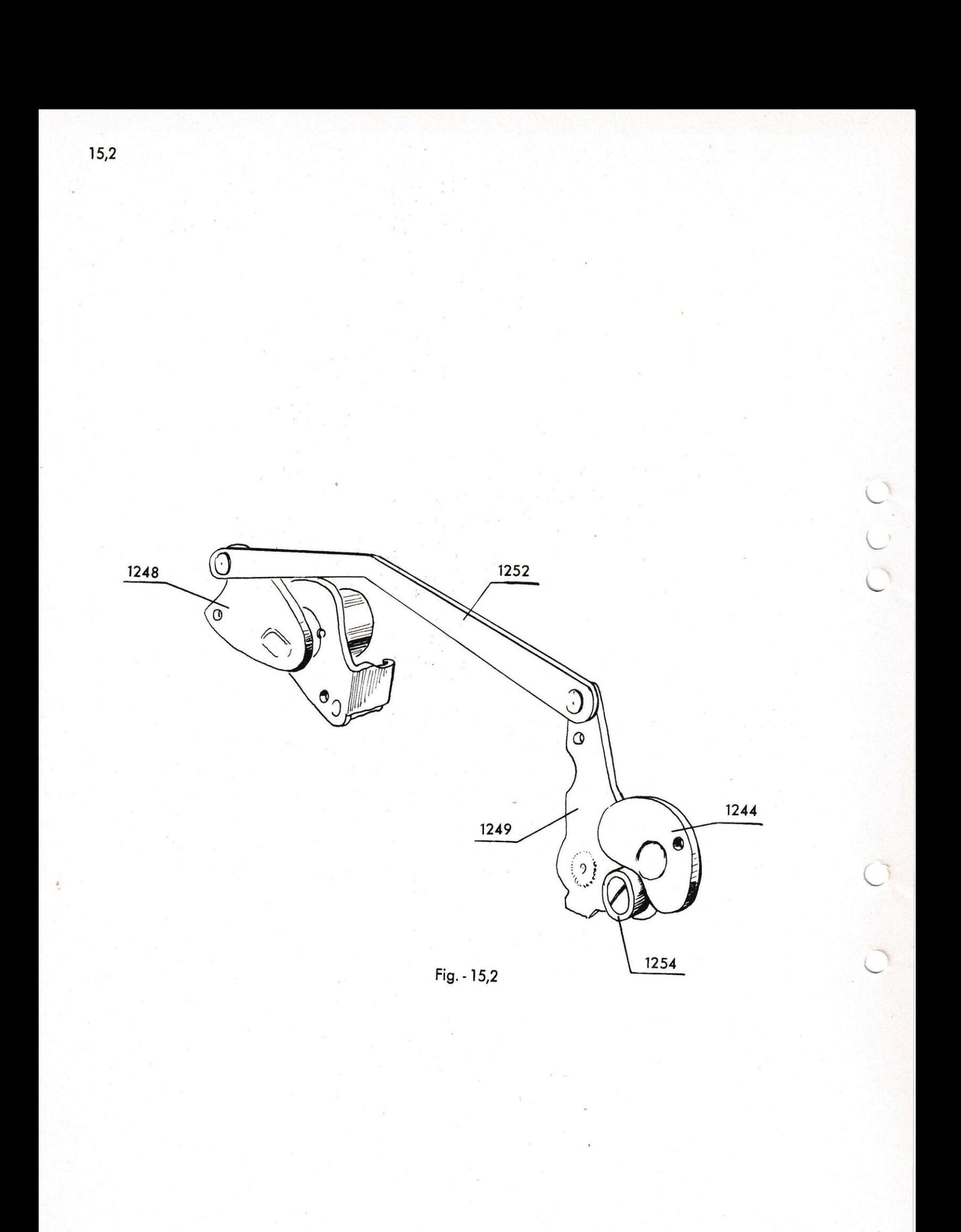

# 15,2. Rückführung des Einstellrotors. NEA und ESA.

Auf den elektrischen Modellen ist der Nullstellarm durch eine Gelenkkupplung ersetzt, die ihre Bewegung vom Getriebe bekommt. Die Nullstellkurve 1244 des Getriebes drückt den Arm 1249 beiseite, der durch das Zuggelenk 1252 an den hier etwas anders konstruierten Nullsteller 1248 gekuppelt ist. Um die Rückführung sanfter zu machen, ist das Zuggelenk 747 mit einem federnden Zwischenstück 1344 versehen.

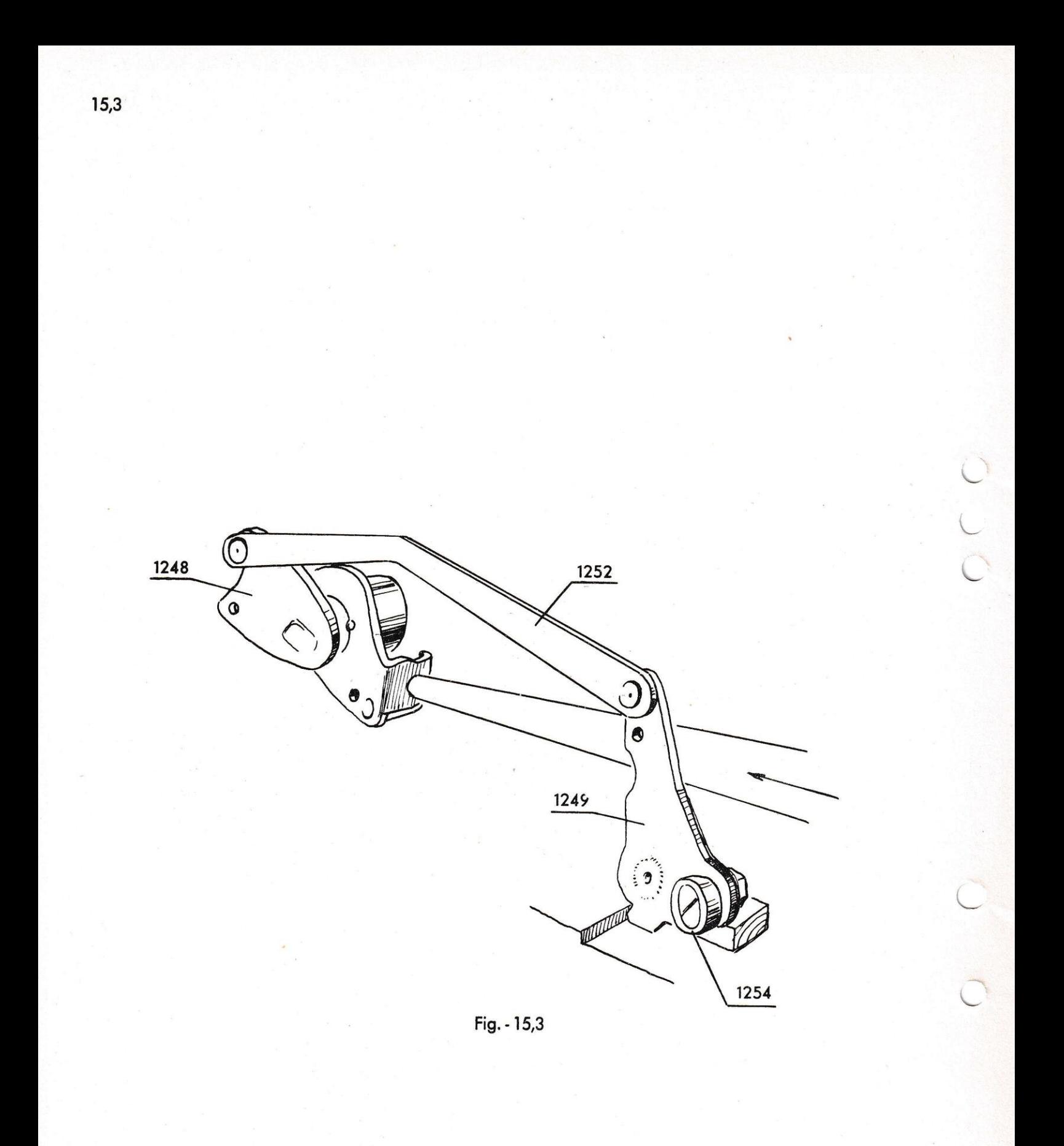

# 15,3. Justierung der Rückführung des Einstellrotors.

Man kontrolliere, dass der Einstellrotor mit genügender Sicher-<br>heit zurückgeführt wird. Nachdem der Rotor die Rechtslage erreicht hat, und der vordere Haken 697 der Auslösungsbrücke<br>hinter den Zahn des Rotorbügels eingefallen ist, muss ausserdem etwa ein mm Zusatzbewegung als Sicherheit vorhanden sein. Wenn diese fehlt, kann auf TK die Justierung auf dem Nullsteller 792<br>gemacht werden. Der Winkel mit der Rollachse wird hervorge-<br>schlagen, damit er dem Hebearm 799 näher kommt. Auf diese Weise<br>wird die Schwingungsbewegung gröss besten mit elnem langen Dorn genacht, der von der Hinterseite der Maschine angebracht wird.

Bei den elektrischen Modellen gibt es mehr Fehlerquellen. Man überzeuge sich zuerst, dass die Rolle 1254 des Armes 1249 nicht abgenutzt ist, ebenso dass die Feder für das Zwischenstück 1344<br>genügend kräftig ist. Sollte dennoch die Rückführung nicht ge-<br>nügend sicher werden, wird der Winkel des Nullstellers 1248 wie oben vorjustiert. Eine weitere Möglichkeit, die Rückführung zu verbessern, besteht darin, dass man das Zuggelenk 1252 etwas verkürzt. Sollte das Gelenk zu viel verkürzt werden, so wird<br>der Einstellrotor daran behindert, bis an die Divisionslage<br>herunterzugehen, weshalb man die Justierung mit Vorsicht vornehmen nuss.

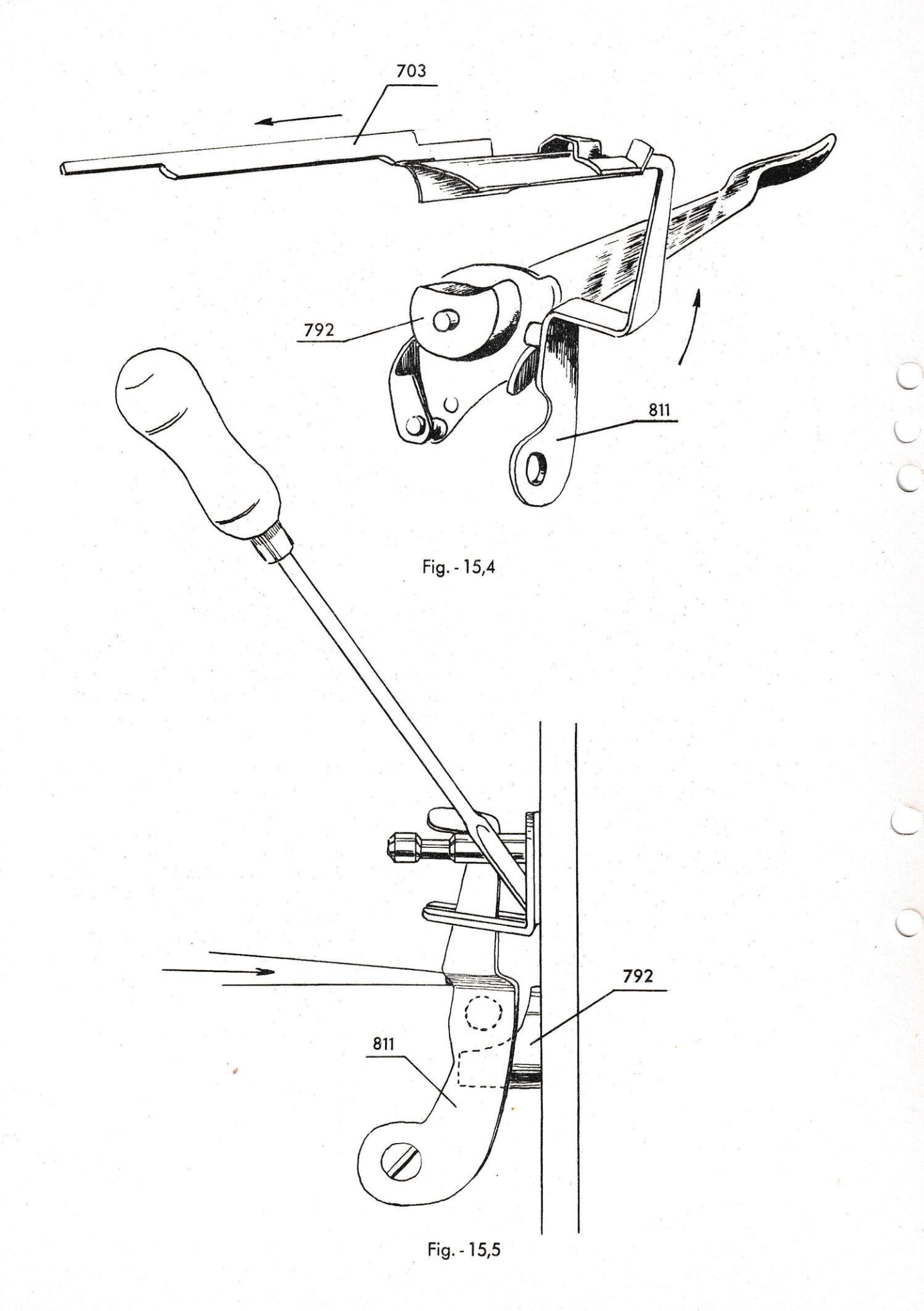

# 15,4. Nullstellung des Einstellrotors.

Während der Nullsteller 792 bzw. 1248 den Einstellrotor zurückführt, beeinflusst die Kurve auf dessen Vorderseite den Nullstellungsarm 811. Auf der Rückseite desselben sitzt eine Rolle, welche gegen die Kurve anliegt. Der Nullstellungsarm bewegt sich zur Seite und schiebt den Nullstellungskeil 703 hinein. Der Keil wirkt somit wie ein Pflug und drückt die Einstellscheiben 1420 zurück in die Nullage, wo sie von ihren Sperrarmen festgehalten werden.

#### 15,5. Justierung des Nullstellungsarmes 811.

Man prüfe die Nullstellung der Einstellscheiben 1420 indem man einige Einer einstellt und danach den Rotor langsam nullstellt. Man überzeuge sich, dass der Sperrarm der letzten Scheibe in seine richtige Lage gekommen ist, bevor der Haken auf der Auslösebrücke hinter dem Rotorbügel einfällt. Man nimmt die gleiche Prüfung mit einigen eingestellten Fünfern vor. Sollte die letzte Scheibe nicht mit ausreichender Sicherheit in die Nullage gebracht werden können, so beruht das entweder darauf, dass der Nullstellkeil abgenutzt ist, oder dass der Nullstellungsarm 811 justiert werden muss. In eingeführter Lage soll sozusagen kein Spiel am Keil 703 vorkommen. Man führt die Justierung am besten aus, indem man den oberen Teil des Armes mit einem Schraubenzieher oder dgl. abstützt und mit einem Messingdorn R-21 dessen mittleren Teil nach rechts schlägt. Hierdurch kommt die Rolle des Nullstellungsarmes näher an die Kurve des Nullstellers heran und die Bewegung wird vergrössert.

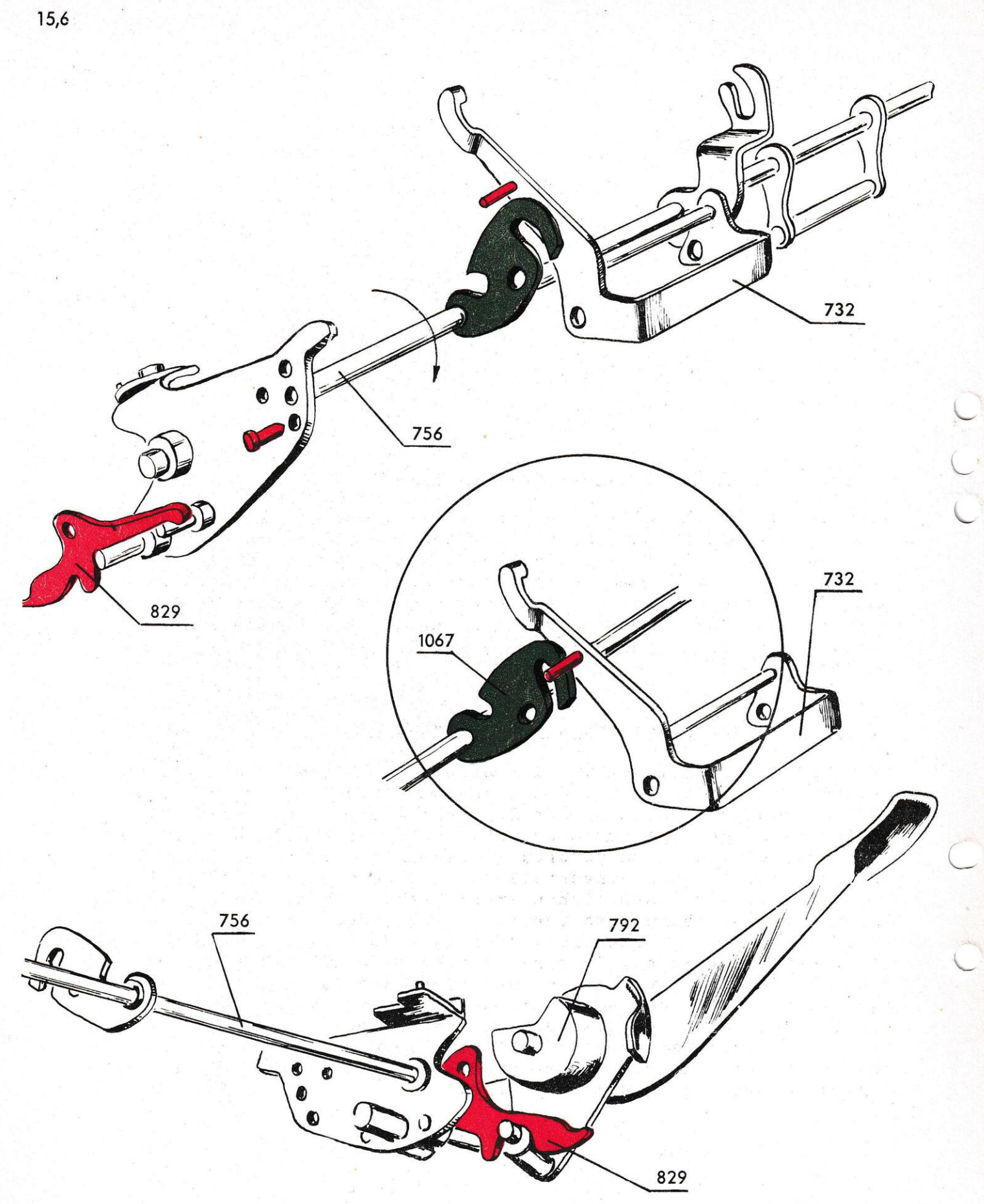

Fig. - 15,6

# 15,6. Nullstellung von Steuerstange und Mitnehmer.

Der Nullste1ler 792 bzw- l24B hat eine weitere Aufgabe, die darin besteht, die Steuerstange 756 in die Nullage, Lage 1, zurückzuführen. Die Rollachse auf dem Nullsteller geht auf einen Zapfen über, der in einer Aussparung am Auslösehaken 829 liegt. Wenn der Nullsteller sich dreht, geht der Zapfen über die Kurve des Auslösungshakens, dessen rückwärtsgerichtete Spitze gegen den kurzen Ansatz auf der Endplatte der Schaltstange aufliegt. Die Schaltstange wird hierdurch gezwungen, in die Ausgangsstellung zurückzuschwenken. Der Mitnehmer wird vom Rotorbügel getrennt und durch seine Feder gegen die Innenwand heraufgezogen. Bei den älteren Modellen wirkt die Feder in entgegengesetzter Richtung und der Mitnehmer geht herab zv den Steuerscheiben des Einstellrotors und wird danach mit dem Rotor zusammen heraufgezogen. Mit der Steuerachse dreht sich dessen Verschlusstück 1067 beiseite und gibt somit die Einstellarme frei-

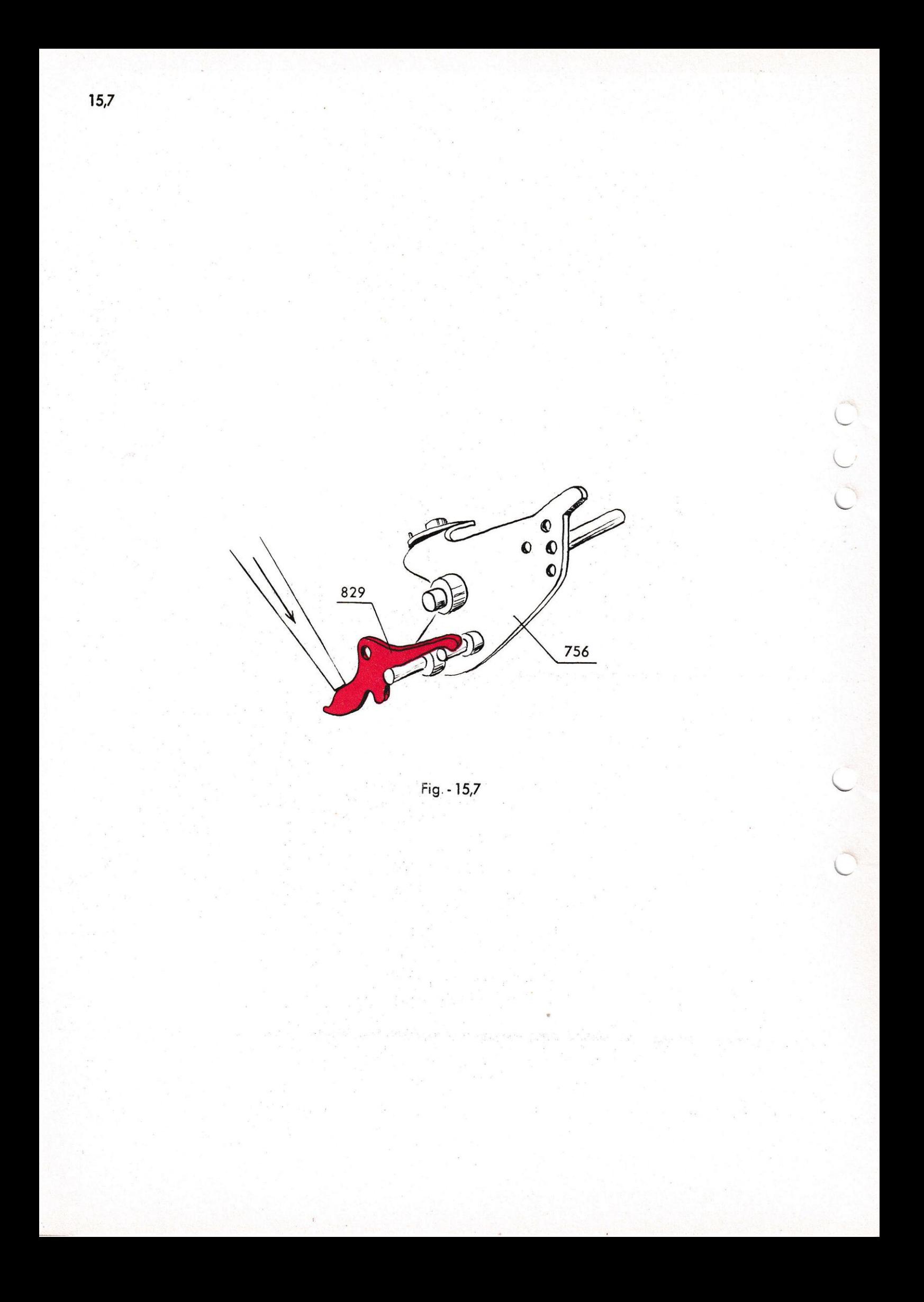

#### 15,7. Justierung des Auslösungshakens 829.

Man prüfe, dass die Steuerstange bei Nullstellung in die Lage zurückgeführt wird, welche dem Stift erlaubt, in das obere Loch in der Seitenplatte von 756 einzutreten. Sollte die Bewegung unzureichend sein, so dass die Stange in halbgeschwenkter Lage stehen bleibt, muss der Auslösungshaken 829 justiert werden. Mit einem Dorn schlägt man den vorderen Teil etwas nach unten, wodurch der Ausschnitt des Hakens näher an den Zapfen am Nullsteller 792 bzw. 1248 zu liegen kommt.

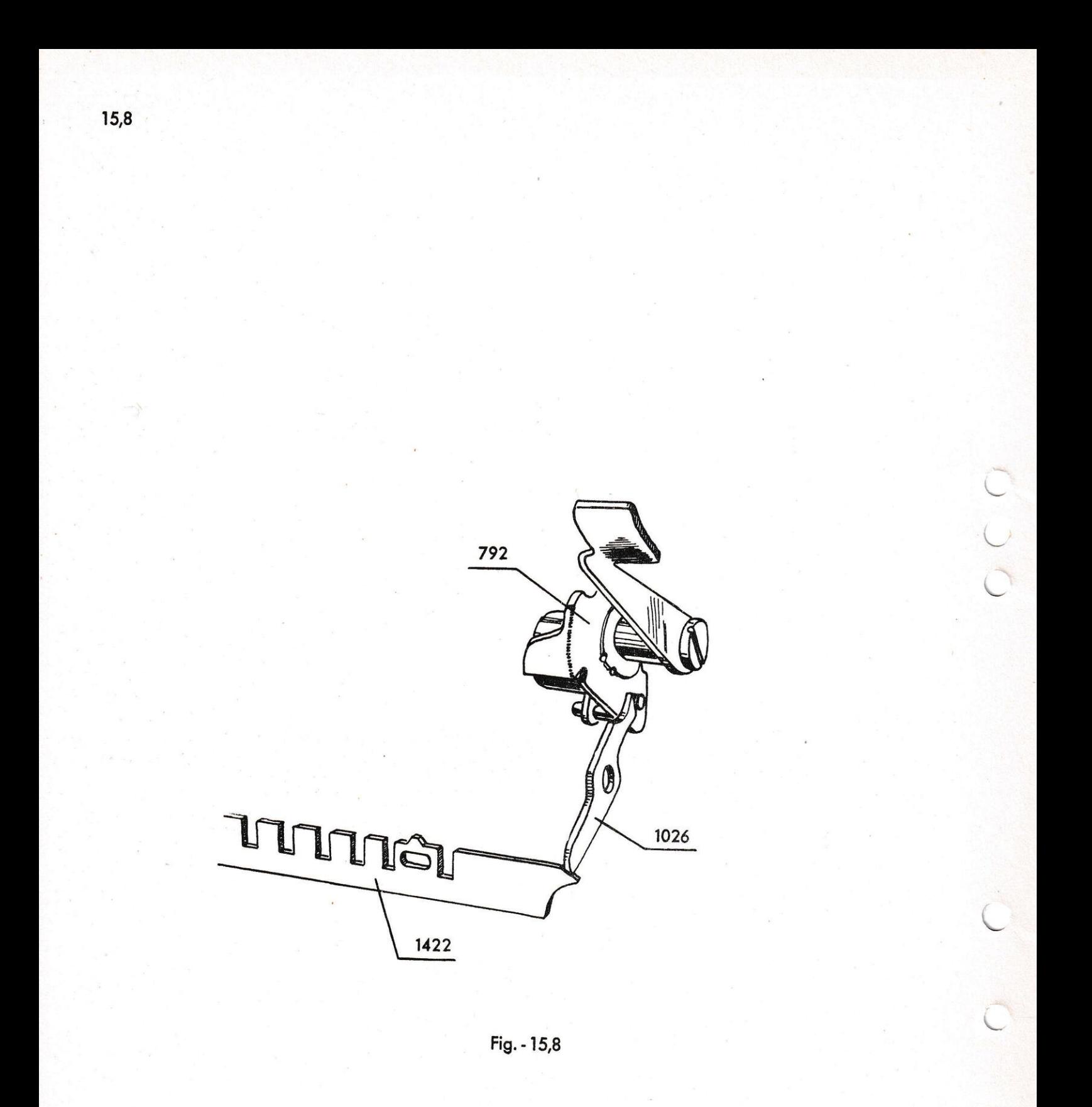

15,8. Sperrvorrichtung für die Zifferntaste.

Bei jeder Löschung wird der Hebearm 1026 betätigt. Er liegt mit seinem hinteren Teil über dem Stift an der rechten Seite des Rotornullstellers 792. Der Hebearm 1026 wird gehoben, wobei dessen entgegengesetztes abgeschrägtes Ende die Sperrschiene 1422 wegschiebt, so dass die Zifferntasten gesperrt werden.

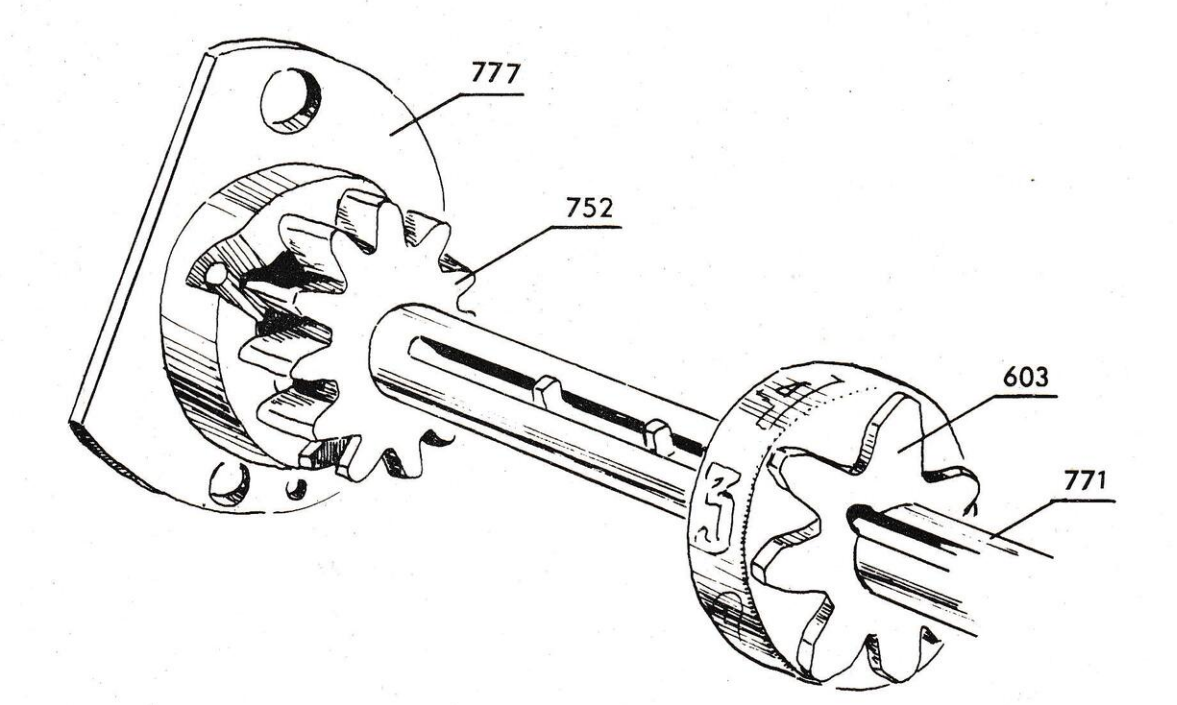

 $\overline{\phantom{a}}$ 

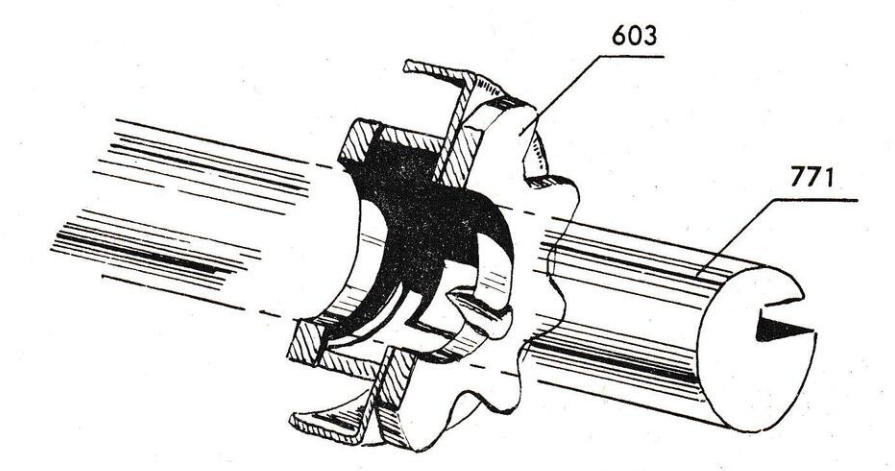

Fig. - 16,1

15,8. Sperrvorrichtung für die Zifferntaste.

Bei jeder Löschung wird der Hebearm 1026 betätigt. Er liegt mit seinem hinteren Teil über dem Stift an der rechten Seite des Rotornullstellers 792. Der Hebearm 1026 wird gehoben, wobei dessen entgegengesetztes abgeschrägtes Ende die Sperrschiene 1422 wegschiebt, so dass die Zifferntasten gesperrt werden.

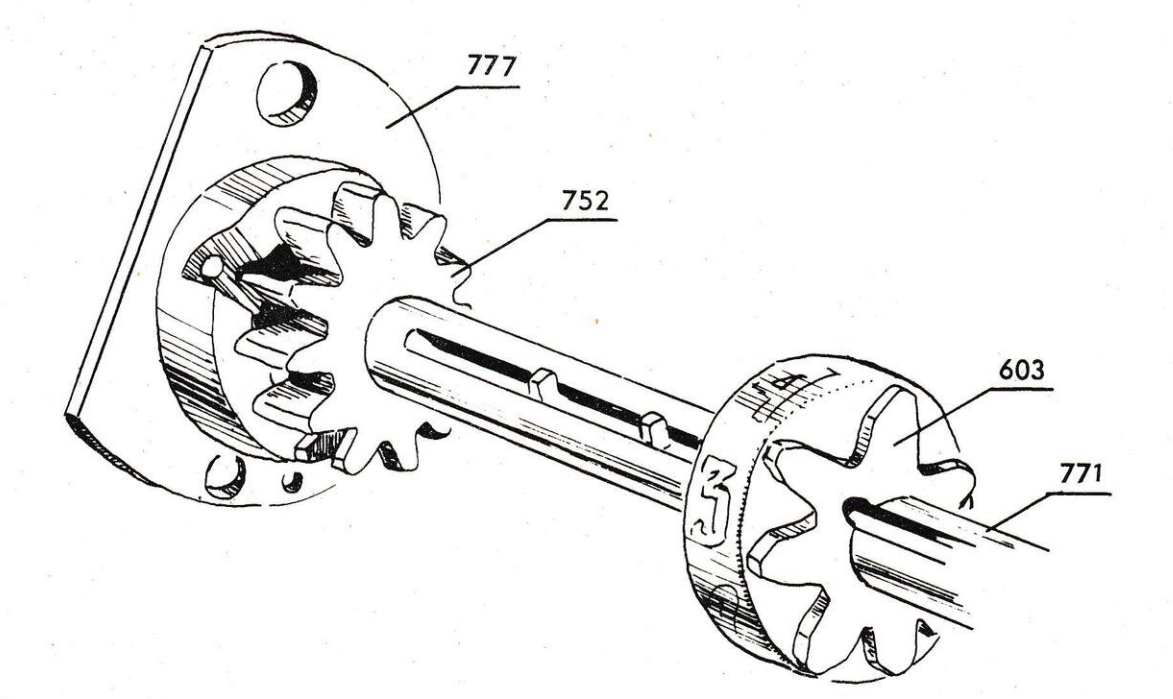

 $\overline{\phantom{a}}$ 

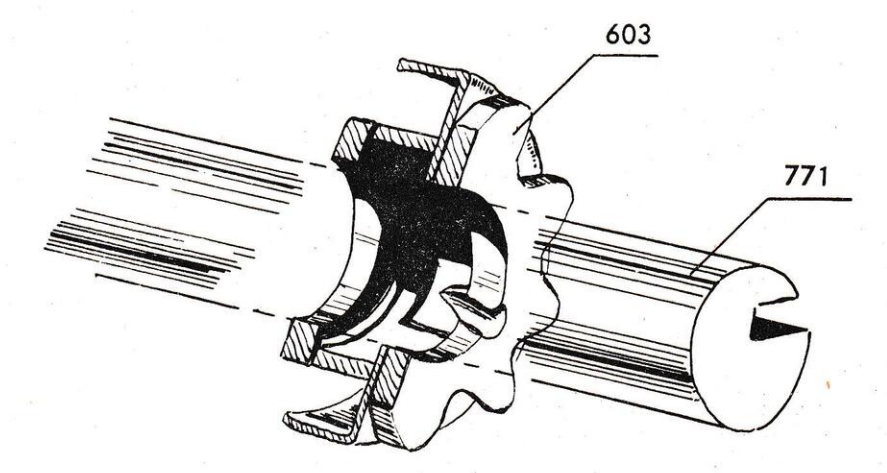

Fig. - 16,1

#### 16. Nullstellung der Ziffernräder.

#### 16,1. Nullstellung der Ziffernräder.

Die Nullstellung der Ziffernräder geschieht nach demselben Prinzip wie bei den meisten anderen Maschinenmarken. Bei der Nullstellung dreht sich die Ziffernradachse herum, unter der Einwirkung des Zahnsegments des Nullstellarmes. Sofort beim Start wird die Achse seitlich durch den Stift, der auf der Löschnocken in der Lagerbüchse gleitet, etwas verschoben. Durch das Verschieben treffen die Stifte auf dem Stiftkamm der Achse entsprechende Nasen der Ziffernräder und zwingen dieselben mit sich. Wenn die Drehung beendet ist, und sämtliche Ziffernräder zur Null gekommen sind, wird die Achse durch eine Druckfeder in die Ausgangslage gepresst.

# 16,2. Justierung der Nullstellung der Ziffernräder.

Wenn die Nullstellung beim Starten schlägt, kann dies darauf beruhen, dass die Startzähne in den Zahnrädern der Zifferradachse abgenutzt sind, in welchem Falle die Achse ausgetauscht werden muss. Eine Verbesserung kann dadurch erzielt werden, dass man den vorderen Teil des Zahnsegmentes vorsichtig heraufbiegt; zu dieser Justierung soll aber nur im Notfall gegriffen werden. Eine zweite Ursache zum Schlagen im Start kann beim kleinen Startzahn 808 bezw. 809 liegen. Er muss eine Kleinigkeit vor dem ersten Zahn im Zahnsegment liegen. Ist dies nicht der Fall, so schleift man die Vorderseite des Segmentes mit einer Feile ab. Der Startzahn kann auch mit einem Schleifstein behandelt werden.

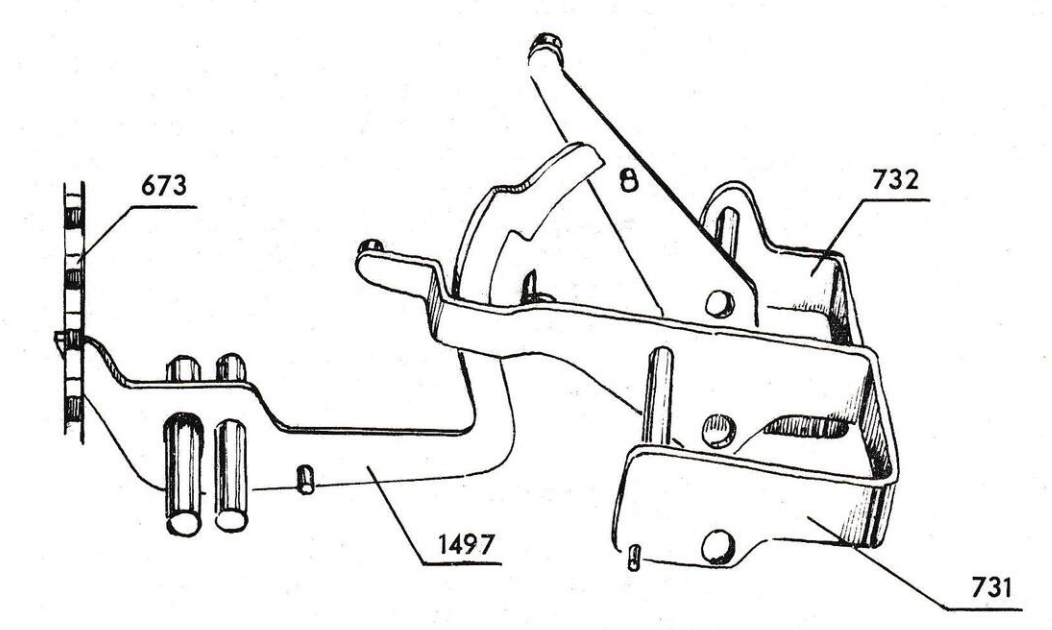

Fig. - 17,1
## 17. Sperrarm 1497.

## 17,1. Sperrarm 1497.

Bei den neueren Maschinen sind die Einstellarme mit einer Sperrvorrichtung 1497 versehen, welche das Einstellen von Ziffern verhindert, wenn sich der Einstellrotor in Halbschrittlage befindet. Die vordere Zahnstange des Rotorbügels 673 ist oben und unten gezahnt. Wenn der Rotor sich in Ganz schrittlage<br>befindet, drückt einen der unteren Zähne den Sperrarm 1497 beiseite, so dass die Einstellarme sich frei bewegen können. Bei der Halbschrittlage wird der Sperrarm von seiner Feder zum Ausschnitt im RotorbügeI heraufgezogen und zwei Verschlussflächen sperren nun die Einstellarme. Der Sperrarm wurde ab Maschinen Nr. TK 176.637, NEA 281.063 und ESA 305.603 eingeführt.

## 17,2. Justierung des Sperrarmes 1497.

Man überzeuge sich, dass der Sperrarm die Einstellarme mit dem Rotor in Halbschrittlage sicher sperrt. Sollte eine Justierung<br>erforderlich sein, nimmt man sie am hinteren Teil des Armes vor,<br>indem man denselben vorsichtig mit einer Flachzange umbiegt.<br>Danach kontrolliere man, dass der